# **Algorithmes d'invasion percolation**

Dans ce chapitre, nous expliquons d'abord comment la compréhension des mécanismes de la migration des hydrocarbures dans les bassins sédimentaires nous a permis d'élaborer des algorithmes d'invasion percolation. Nous introduisons de manière synthétique les concepts de zone de percolation et d'accumulation ainsi que le calcul des potentiels, essentiels à chaque étape de la simulation de la migration avec ce type de modèle. Dans un premier paragraphe, nous commençons donc par reprendre les principes de base de la migration des hydrocarbures et nous rappelons quelques définitions utiles. Ensuite nous détaillons le premier algorithme, obtenu à partir de cette réflexion ; celui-ci est adapté à un maillage structuré permettant par la suite de pouvoir faire des comparaisons avec le modèle darcéen, lui-aussi adapté à ce type de maillage. Enfin nous décrivons un deuxième algorithme d'invasion percolation, apportant une réelle amélioration sur un certain nombre de points, et adapté à des maillages complexes.

# **5.1 Principes de base et définitions**

# **5.1.1 Principes de base**

On se place dans un bassin dont on connaît l'histoire et les propriétés (lithologie, pression, porosité, température, volume…). De plus, on connaît sur un sous ensemble de mailles, dites roches-mères, la quantité d'huile générée au cours d'une période déterminée.

Dans le cas d'un bloc 3D simulé à l'aide du logiciel Temis®, on travaille sur un domaine maillé où les propriétés sont localisées en un point situé au centre de chaque maille.

On note **satex**(M) la saturation d'expulsion d'une maille M. Cela correspond à la saturation d'huile nécessaire pour que l'huile puisse complètement traverser la maille M.

On note **satir**(M) la saturation irréductible en eau d'une maille M.

Ces deux seuils correspondent aux points limites des courbes de pression capillaire et de perméabilité relative (cf. paragraphe 3.1.3).

On note **so**(M) la saturation en huile de la maille M,  $\rho_w(M)$  et  $\rho_o(M)$  les densités respectivement de l'eau et de l'huile de la maille M.

Les seuils de saturation et de pression capillaire sont les paramètres fondamentaux du modèle d'invasion percolation. Ce sont eux qui vont déterminer les chemins de migration et la localisation des accumulations mais aussi, dans une moindre mesure, le volume d'huile résiduelle ou accumulée au cours de la migration.

La migration s'organise depuis les points sources qui sont caractérisés initialement par une quantité d'huile générée, qui est expulsée. En partant de la maille sur laquelle pointe la source que l'on nomme **maille source**, on génère des chemins de migration passant par des connexions entre mailles. Dans le cas du premier algorithme présenté (cf. paragraphe 5.2), les connexions sont les faces des mailles. Cette connectivité est assez naturelle au sens des volumes finis et est utilisée par le modèle darcéen détaillé dans le paragraphe 4.1.2. Le deuxième algorithme, adapté aux maillages non structurés, utilise une connexion entre mailles par les nœuds, ce qui offre plus de possibilités. Les motivations du choix de ce type de connexion sont expliquées dans le paragraphe 5.3.

Une **zone de percolation** est donc un ensemble de mailles traversées par de l'huile provenant d'un même point source (cf. point bleu). Par construction, il s'agit d'un ensemble de mailles connexes.

Les mailles situées au voisinage d'un ensemble de mailles prédéfinies mais n'appartenant pas à cet ensemble sont appelées **mailles périphériques** ou mailles voisines de cet ensemble. Les mailles périphériques de la zone de percolation Zp sont indiquées par un point blanc sur le schéma de la figure 5.1.

On dit qu'une maille M est **accumulée** lorsque sa saturation, so(M), est égale à 1-satir(M) (indiquée par un point orange sur la figure 5.1). Les mailles du chemin de migration ont une saturation comprise entre satex(M) et 1-satir(M) (indiquées par un point jaune sur la figure 5.1).

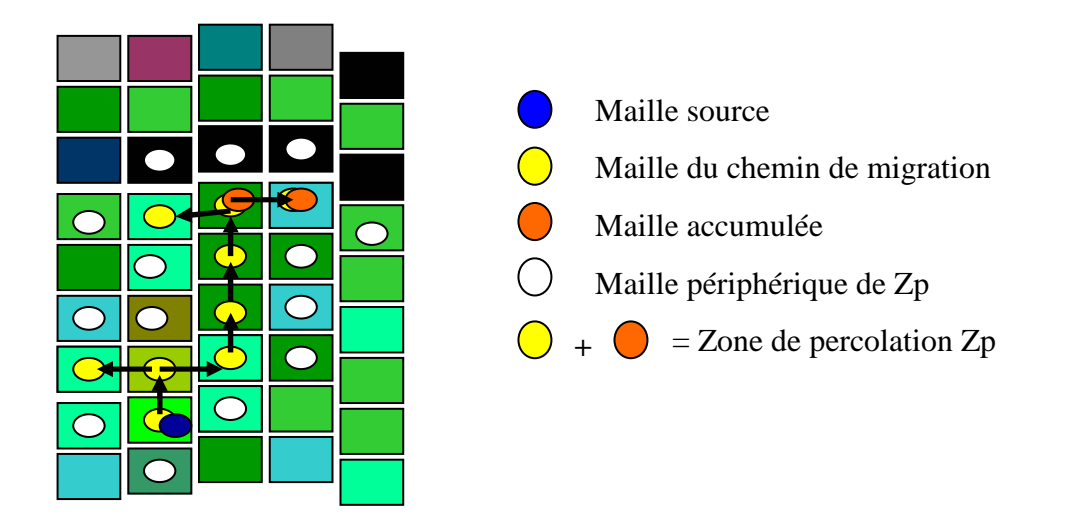

**Figure 5.1 :** Schéma d'une zone de percolation dans le cas particulier d'une connectivité par les faces. Un champ de pression capillaire hétérogène est représenté par des mailles de couleurs distinctes ; les mailles de couleur noire ayant la plus forte valeur de pression capillaire et les mailles en bleu clair les plus faibles valeurs de pression capillaire.

On appelle **zone d'accumulation** un ensemble connexe de mailles accumulées, entre lesquelles il existe une communication de pression (Figure 5.2). Cette communication de pression se traduit ainsi : deux mailles voisines accumulées appartiennent à la même zone d'accumulation si et seulement si l'huile est libre de migrer dans les deux sens entre ces deux mailles (Carruthers, 2003).

Au cours des étapes de la migration, deux zones d'accumulation qui sont voisines peuvent fusionner pour ne former plus qu'une seule zone d'accumulation. C'est le mécanisme normal de formation des accumulations de taille raisonnable dans un milieu hétérogène et il est crucial de savoir le traiter correctement.

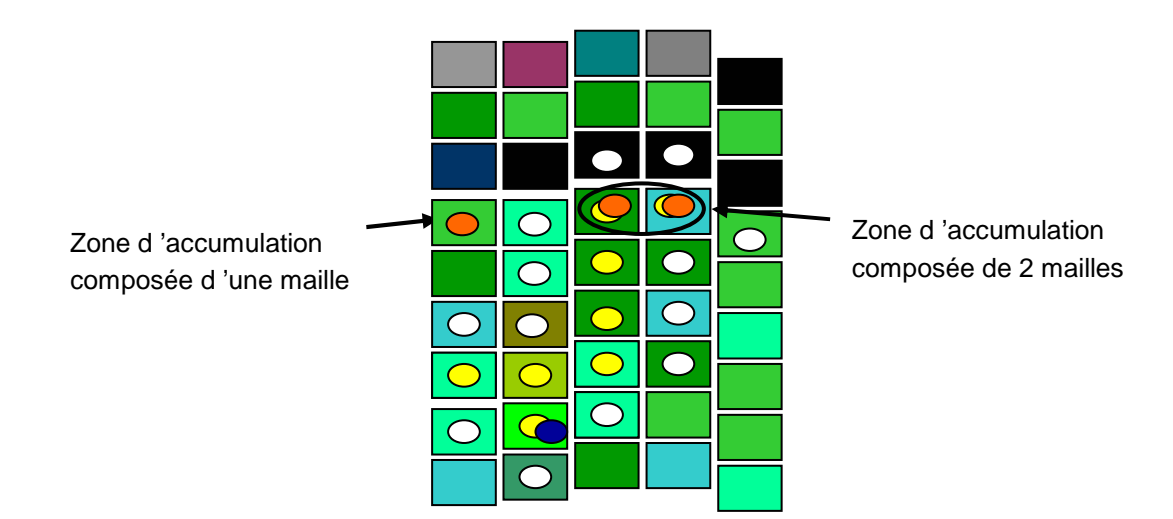

**Figure 5.2 :** Schéma d'une zone d'accumulation dans le cas particulier d'une connectivité par les faces.

L'algorithme d'invasion percolation est un algorithme séquentiel dans lequel on vide successivement l'ensemble des **sources** d'hydrocarbures identifiées. Pour une source donnée à laquelle est associée une quantité d'hydrocarbures **Qo**, partant de la maille source, on développe progressivement une zone de percolation jusqu'à ce que la source soit tarie.

# **5.1.2 Définition des potentiels**

A chacune des étapes de l'algorithme d'invasion percolation, on a besoin de comparer plusieurs mailles afin de trouver un chemin préférentiel. Ces choix se font simplement en comparant des potentiels statiques ou dynamiques dont la formule dépend des propriétés physiques intrinsèques des mailles mises en jeu ainsi que de leur appartenance à une accumulation. La formule proposée dans ce paragraphe est relativement générale, même si la mise à jour du potentiel dynamique peut demander une implémentation particulière.

# **Pression de seuil d'une maille**

Chaque maille M a un seuil de pression capillaire Pcth correspondant à la pression nécessaire pour que l'huile traverse complètement la maille (liée à satex). Cette pression dépend des propriétés de la maille M dont notamment la porosité (cf. paragraphe 3.1.3.1).

## **Prise en compte de l'hydrodynamisme**

Pour rendre compte de l'influence de l'hydrodynamisme sur la migration, on ajoute un terme de surpression dans le calcul du potentiel. Cette surpression liée uniquement aux déplacements d'eau dans le bassin, notée *OPhydro*, est extraite des résultats de la simulation d'un calcul de pression avec le modèle de Darcy monophasique du calculateur Visco. Cette variable mesure la différence de pression observée relativement à un état d'équilibre hydrostatique. Elle permet d'avoir un champ de pression non vertical. C'est une donnée explicite du problème qu'il ne faut pas confondre avec les pressions de flottabilité et "d'explosion" (cf. paragraphes suivants) exercées sur une accumulation d'huile qui sont des paramètres dynamiques calculés par l'algorithme d'invasion percolation.

# **Potentiel statique**

Le potentiel statique d'une maille M, noté Ψs est égal à la somme de la pression de seuil et de la surpression hydrodynamique de la maille :

 $\Psi_S(M) = Pcth(M) + OPh$ <sup>*y*</sup>*dro* (*M*)

Ce potentiel est dit statique car Pcth et OPhydro sont des données d'entrée de l'algorithme d'invasion percolation qui resteront inchangées pendant les différentes étapes de migration, au cours d'un événement donné. Le champ de potentiel statique est la principale caractéristique locale utilisée par l'algorithme, il constitue le support du système pétrolier.

## **Pression de flottabilité**

On note Pb(connect,M) la pression de flottabilité d'une maille M au niveau d'une connexion (face ou nœud). Si la connexion est une face, c'est la pression de flottabilité au niveau de cette face vue du côté de la maille M. Si la connexion est un nœud, c'est la pression de flottabilité obtenue en ce nœud vue de la maille M.

**Remarque.** La continuité de la pression de flottabilité n'est pas automatiquement assurée au niveau de la connexion.

Dans le cas d'une connectivité par les faces, il est nécessaire de préciser en quel point de la face a lieu la migration. Dans l'algorithme présenté dans le paragraphe 5.2, ce point correspond au centre de la face. Contrairement aux volumes finis, la mesure de la face d'échange n'est pas utilisée pour déterminer les flux d'hydrocarbures, seule la capacité de connexion nous intéresse.

```
Si M appartient à une zone d'accumulation Zacc alors 
Pb(connect, M) = (\rho_w(M) - \rho_o(M))g(z(connect, M) – z_{min}(Zacc)),
Sinon 
Pb(connect, M) = 0
```
Où :

*z*(*connect*, *M* ) est la cote de la connexion d'une maille M. Si la connexion est une face, cela correspond à la cote du centre de la face de la maille M. Si la connexion est un noeud, cela correspond à la cote de ce noeud de la maille M.

 $z_{\text{min}}$  *Zacc*) correspond à la cote de la base de la zone d'accumulation Zacc. Il sera défini ultérieurement de manière plus précise pour chaque algorithme.

### **Pression "d'explosion"**

Lorsque la zone de percolation Zp contient uniquement des mailles accumulées et que la pression de flottabilité n'est pas suffisante pour percer les barrières capillaires, le système pétrolier a la capacité de générer une surpression artificielle. La pression nécessaire pour traverser une nouvelle maille du voisinage de Zp est appelée pression d'explosion et est notée Pexplos.

Le choix de la nouvelle maille à traverser dépend du potentiel statique et de la cote de la maille. Ces critères sont en accord avec les mécanismes de la migration dans les bassins présentés dans le chapitre 3.

Pexplos est liée à une zone d'accumulation qui est composée d'huile connectée hydrauliquement ce qui permet de transmettre cette surpression instantanément à l'ensemble des mailles accumulées. On peut traduire Pexplos en terme de hauteur d'huile. Dans ce cas, on peut introduire un  $z_{min}$  artificiel associé. La figure 5.3 illustre de manière schématique ce concept.

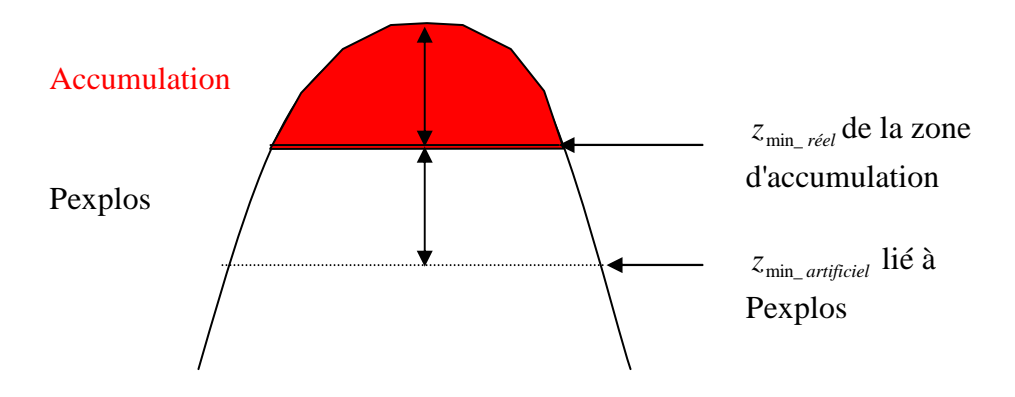

**Figure 5.3 :** Hauteur d'huile artificielle.

Pexplos s'ajoute à la pression de flottabilité Pb et l'introduction du contact artificiel permet d'unifier les deux notions :

$$
Pb(connect, M) = (\rho_w(M) - \rho_o(M))g(z(connect, M) - z_{min\_réel}(Zacc)),
$$
  
\n
$$
Pexplos(Zacc) = (\rho_w(M) - \rho_o(M))g(z_{min\_réel}(Zacc) - z_{min\_arified}(Zacc))
$$

# **Potentiel dynamique**

Le potentiel dynamique d'une maille M appartenant à une zone de percolation Zp caractérise la capacité du système percolant à générer un chemin dans cette direction. Il dépend de la maille M, de l'accumulation Zacc à laquelle elle appartient ainsi que de la connexion considérée selon la formule suivante :

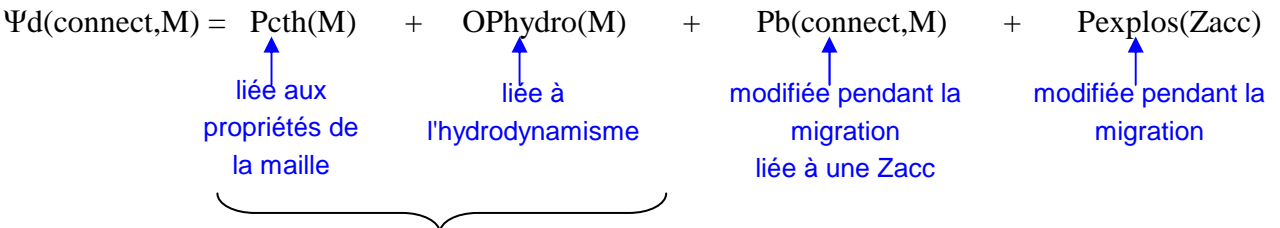

potentiel statique Ψs(M)

On retrouve donc une partie statique à laquelle s'ajoutent les pressions de flottabilité et d'explosion qui sont modifiées dynamiquement au cours du déroulement de l'algorithme de percolation.

**Remarque.** Dans une action d'invasion de la zone de percolation vers son voisinage, la maille périphérique V visée a un potentiel égal à son potentiel statique, i.e. :

 $\Psi(V) = \Psi_s(V) = P \text{cth}(V) + OP \text{hyd} \text{ro}(V)$ 

Ainsi, les choix d'invasion ne sont pas guidés par l'histoire des mailles voisines ni par leur niveau de remplissage mais uniquement par leurs propriétés initiales.

**Remarque.** La fracturation hydraulique peut impacter l'intégrité d'une roche-couverture. Ce phénomène peut être pris en compte avec les modèles de Darcy et d'invasion percolation mais n'est pas abordé dans cette thèse.

## **5.1.3 Définition des sources**

## *5.1.3.1 Types de sources*

Dans un bassin sédimentaire, pour un événement donné, on peut recenser plusieurs types de sources d'hydrocarbures :

- L'huile positionnée dans les mailles lors des événements précédents et qui peut être déstabilisée suite à une déformation du bassin ou à un changement des conditions de pression et température,
- Les sources associées aux nouveaux apports d'hydrocarbures générés par les roches-mères au cours de la période considérée.

Ces sources peuvent être traitées de manière générique en associant à une source s, une quantité d'huile, notée Qo(s), non nulle et une maille source. Seule change la manière dont on initialise la quantité Qo(s).

### *5.1.3.2 Sources d'huile remobilisable dans le bassin*

Au cours d'une simulation, la géométrie du bassin change et les différentes couches de sédiments déjà déposées subissent une déformation. Cette modification de géométrie entraîne un changement des propriétés de chacune des mailles dont notamment leur porosité et leur hauteur réelle.

Si on suppose que l'on se trouve au milieu d'une simulation et que le bassin contient des mailles M dont la saturation en huile n'est pas nulle, on peut décomposer en deux parties la quantité d'huile qo(M) de ces mailles. En effet, on peut toujours considérer qu'une partie de cette quantité d'huile reste bloquée dans la maille alors qu'une autre partie est mobilisable:

 $qo(M) = qo$  *\_ bloquée* +  $qo$  *\_ mobilisable* 

Cette quantité bloquée est la quantité d'huile nécessaire pour que la saturation en huile de la maille soit égale à la saturation d'expulsion, satex(M).

La quantité d'huile mobilisable ne restera pas forcément dans la maille M mais pourra ête redistribuée dans le bassin tout comme l'huile issue des roches-mères.

**Remarque.** Pour chaque période considérée  $]t^n, t^{n+1}$ , on utilise la géométrie et les propriétés statiques des mailles calculées par le modèle de bassin au temps  $t^{n+1}$ . En particulier, ces paramètres sont considérés comme constants durant le déroulement de l'algorithme.

### **Calcul pratique :**

Les mailles qui nous intéressent sont les mailles telles que :

 $qo^{n}(M) > qo_{n}$ bloquée

avec :  $qo^{n}(M) = \varphi^{n} \rho^{n} vol^{n} so^{n}(M)$  et  $qo\_bloquée = \varphi^{n+1} \rho^{n+1} vol^{n+1} statex$ où :

*qo*<sup>n</sup>(*M*) désigne la quantité d'huile de la maille M calculée au temps *t*<sup>n</sup> correspondant à la fin de la période précédente,

*qo\_bloquée* est la quantité d'huile nécessaire pour que la saturation de la maille soit égale à satex,

ϕ, ρ et *vol* sont respectivement la porosité, la densité et le volume de la maille.

Pour chacune de ces mailles M, on crée une source à laquelle on affecte le surplus d'huile, c'est-à-dire, dont la quantité Qo(s) est telle que :

 $Qo(s) = qo$  *remobilisable* =  $qo<sup>n</sup>(M) - qo$  *\_bloquée*.

De plus, pour faciliter un traitement automatique, on enregistre pour chaque source la maille M depuis laquelle elle a été créée.

#### *5.1.3.3 Sources provenant d'une roche-mère*

Au cours de la période considérée, chaque roche-mère génère une quantité d'huile, notée *qo\_générée*. C'est le module de craquage qui calcule cette quantité.

Pour chacune de ces roches-mères, on crée une source dont la quantité Qo(s) est égale à la quantité générée: *Qo*(*s*) = *qo* \_ *générée* .

On enregistre la maille ou l'ensemble des mailles liées à la roche-mère depuis laquelle elle a été créée.

**Remarque.** Au lieu d'avoir une source pointant sur un ensemble de mailles, on peut considérer autant de sources que de mailles liées à une roche-mère. Le regroupement des sources permet théoriquement de réduire le nombre d'étapes de l'algorithme. Cependant cette association n'est pas gratuite, car elle demande de définir une stratégie de remplissage ad-hoc pour le groupe de mailles sources concernées. Dans notre cas, nous nous somme contentés d'associer une maille à une source.

#### *5.1.3.4 Calcul de la génération des hydrocarbures*

La génération des hydrocarbures est à la charge du module de craquage. Celui-ci s'appuie sur des modèles cinétiques et sur la notion de quantité de matière organique disponible initialement (cf. annexe C). La masse d'huile engendrée par craquage du kérogène au cours de la période  $\vert t^n, t^{n+1} \vert$ , est donnée par :

$$
qo \, g\acute{e}n\acute{e}r\acute{e}e = \int_{t^n}^{t^{n+1}} - \rho_s \, IH \, TOC \, vol_s \sum_{i=1}^L \frac{dx_i}{dt}
$$

où :

*i x* est le potentiel partiel de kérogène,

*L* est le nombre de réactions,

 $\rho_{\rm s}$  est la densité de la matière solide,

*vol*<sub>s</sub> est le volume solide,

*IH* est le potentiel initial du kérogène,

*TOC* est la proportion de kérogène contenu dans le sédiment.

# **5.1.4 Utilisation de l'algorithme et notations**

# *5.1.4.1 Utilisation*

A chaque pas de temps, le bassin est déformé et les roches-mères sont susceptibles d'engendrer un nouvel apport d'hydrocarbures. On se retrouve alors avec un ensemble de sources qui proviennent soit de la déformation du bassin, soit des roches-mères. Le but de l'algorithme d'invasion percolation est de vider pour chacune des sources s, la quantité d'huile Qo(s) dans le bassin. Au cours de cette opération, des zones d'accumulation peuvent être créées.

L'ordre dans lequel on vide les sources peut avoir des conséquences sur le résultat. Pour le premier algorithme présenté dans le paragraphe 5.2, nous avons décidé dans un premier temps de vider les sources provenant de la déformation du bassin puis celles provenant des roches-mères. Pour le deuxième algorithme, adapté aux maillages non structurés, nous avons choisi de traiter en même temps les deux types de provenance des sources.

Dans notre cas où on considère un seul composé, l'ordre dans lequel les différentes sources sont vidées n'a pas d'influence sur le résultat final. En revanche, si chaque source génère un composé d'huile différent, le résultat peut dépendre de l'ordre dans lequel les sources ont été visitées. En effet, la composition finale des accumulations dépend de l'ordre d'arrivée des constituants. Les sources pourraient être triées à nouveau selon des considérations physiques (priorité à l'huile moins visqueuse ou plus légère) ou numériques (pour accélérer le temps de calcul). On pourrait aussi imaginer des systèmes de réalisations multiples dans lesquels on donnerait, comme résultat de simulation, la composition moyenne et sa variabilité.

Ces points importants concernant la reproductibilité du résultat et les incertitudes qui lui sont attachées ne sont pas considérés dans cette thèse, que ce soit en mono-composant ou en compositionnel.

# *5.1.4.2 Notations*

Pour la description des deux algorithmes d'invasion percolation, on utilisera les notations suivantes :

- **satex(M)** : saturation d'expulsion d'une maille M
- **satir(M)** : saturation irréductible en eau d'une maille M
- $\triangleright$  **so(M)** : saturation en huile d'une maille M
- **ρw(M)** : densité de l'eau dans une maille M
- **ρo(M)** : densité de l'huile dans une maille M
- **g** : valeur algébrique de la pesanteur
- **z(connect,M) :** cote de la connexion d'une maille M Si la connexion est une face, cela correspond à la cote du centre de la face de la maille M; Si la connexion est un noeud, cela correspond à la cote de ce noeud de la maille M.
- **OPhydro(M)** : surpression d'une maille M
- **Pcth(M)** : pression de seuil (ou aussi pression d'entrée capillaire) d'une maille M
- **Pb(connect,M)** : pression de flottabilité d'une maille M liée à l'une de ses connexions (face ou nœud)
- **Pexplos(M)** : pression d'explosion d'une maille M<br> **Ps(M)** : potentiel statique d'une maille M
- $\triangleright$  **Ψs(M)**: potentiel statique d'une maille M<br>  $\triangleright$  **Ψd(connect,M)**: potentiel dynamique d'un
- **Ψd(connect,M)** : potentiel dynamique d'une maille M lié à l'une de ses connexions (face ou nœud)
- **Zp** : zone de percolation
- $\triangleright$  **Zacc(Zp)** : zone d'accumulation de Zp

De plus, pour les deux algorithmes, on associe à chaque zone de percolation Zp un ensemble de mailles noté **T(Zp)** représentant la tête de Zp. Cette tête est définie de manière spécifique pour chacun des algorithmes et permet d'optimiser la recherche d'une nouvelle maille à envahir d'hydrocarbures.

# **5.2 Algorithme d'invasion percolation adapté aux maillages structurés**

Ce paragraphe fournit une description de l'algorithme de migration par invasion percolation, adapté aux maillages structurés et utilisant une connectivité par les faces. Il a été implémenté dans le calculateur Visco du logiciel de simulation de bassin Temis®. On commence par introduire la notion de statut d'une maille d'une zone de percolation et par revenir sur la définition de la pression de flottabilité dans le cas spécifique des maillages structurés avec le choix d'une connectivité par les faces. On décrit ensuite l'algorithme de manière générale. Toutes ses étapes sont détaillées dans l'annexe A. Enfin, on présente des résultats de simulation obtenus sur quelques cas tests synthétiques.

# **5.2.1 Statut d'une maille d'une zone de percolation et pression de flottabilité**

Dans le paragraphe 5.1, nous avons défini une zone de percolation comme un ensemble de mailles connexes traversées par de l'huile provenant d'un même point source (cf. point bleu sur la figure 5.4). Dans le cadre du premier algorithme, on affecte un statut à une maille d'une zone de percolation. Cette dernière peut être :

- soit **activée** : satex(M) ≤ so(M) < 1-satir(M) (indiquée par un point jaune sur la figure 5.4)
- $\triangleright$  soit **accumulée** : so(M) = 1-satir(M) (indiquée par un point orange sur la figure 5.4)

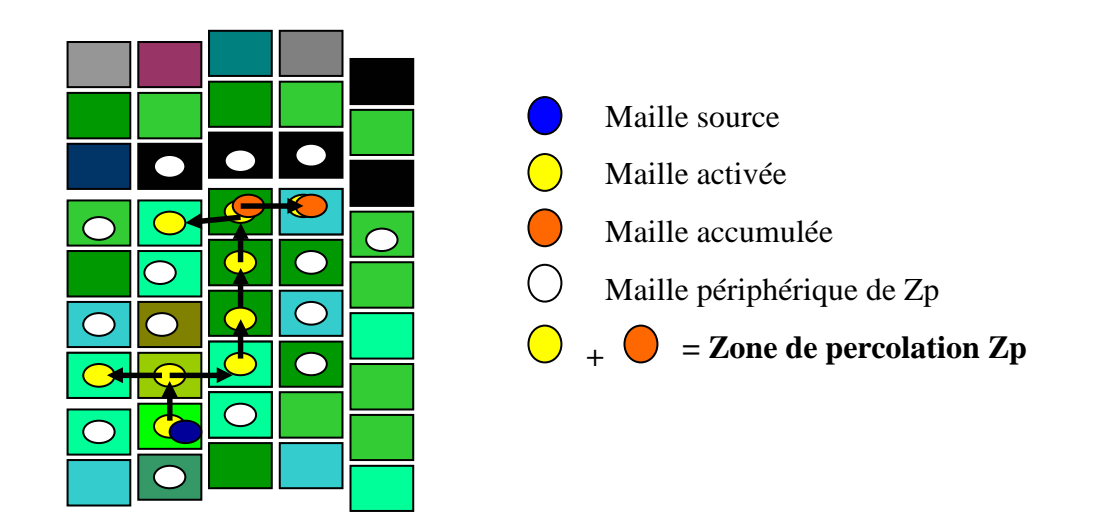

**Figure 5.4 :** Schéma d'une zone de percolation.

En général, une zone de percolation peut contenir zéro, une ou bien plusieurs zones d'accumulations. On peut donc décomposer un zone de percolation Zp de la manière suivante:

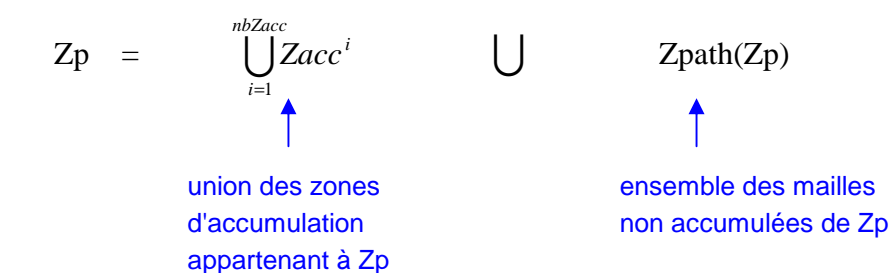

où **Zpath(Zp)** désigne l'ensemble des mailles non accumulées de Zp.

Dans toute la suite du paragraphe 5.2, on suppose que la densité de l'eau et celle de l'huile,  $ρ<sub>w</sub>$  et  $ρ<sub>o</sub>$ , sont constantes et ne dépendent pas de la pression ou de la température.

En suivant les notations données dans 5.1.2, on note Pb(face,M) la pression de flottabilité d'une face vue du côté de la maille M.

Si M appartient à une zone d'accumulation Zacc alors  $Pb(face, M) = (\rho_w - \rho_o)g(z(face, M) - z_{min}(Zacc)),$ sinon  $Pb(face, M) = 0$ ,

où :

*z*( *face*,*M* ) est la cote du centre de la face considérée de la maille M,  $z_{\text{min}}$  *(Zacc)* est la cote de la base de la zone d'accumulation Zacc.

La figure 5.5 illustre de manière schématique, comment est calculée la pression de flottabilité.

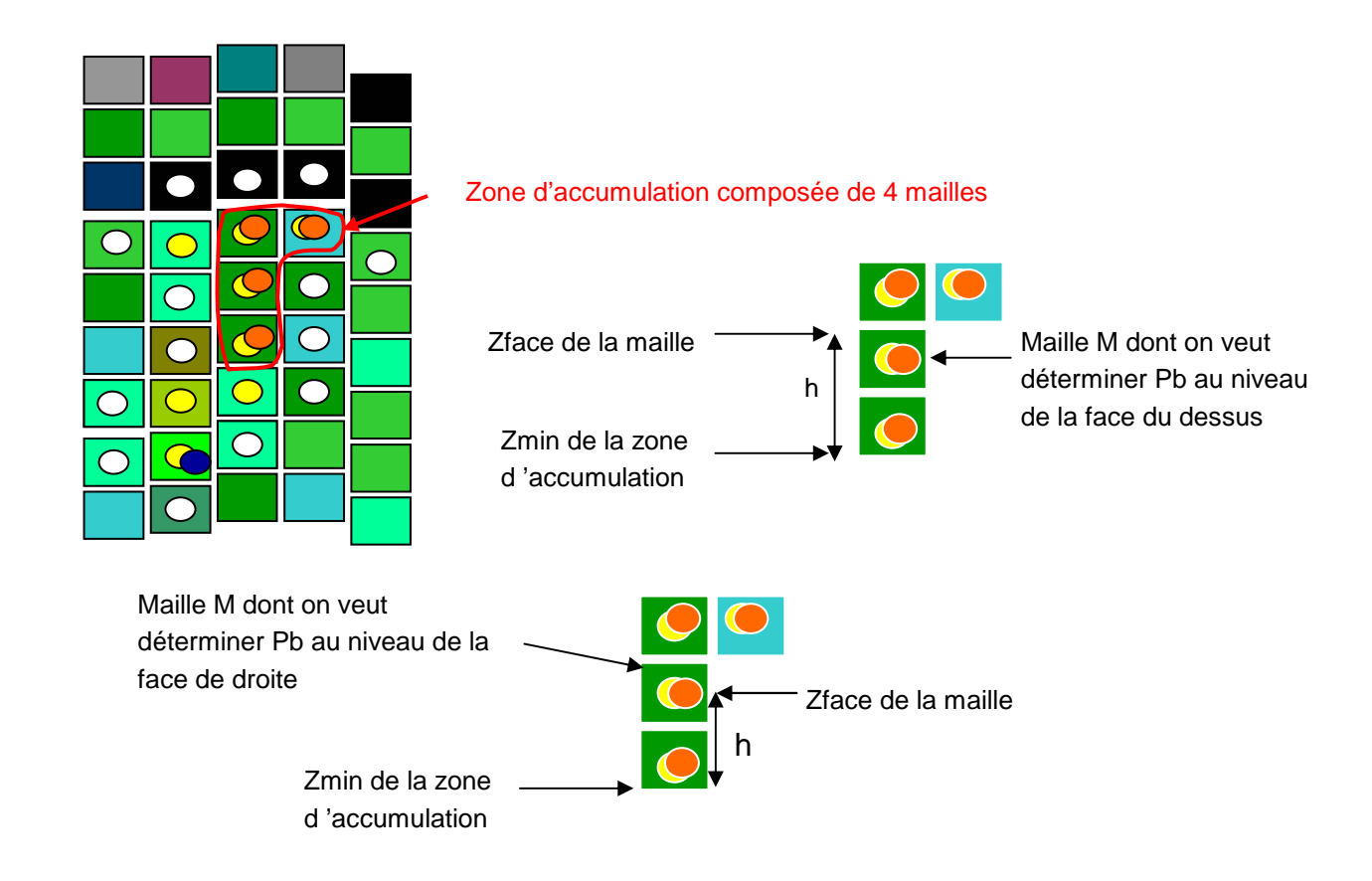

**Figure 5.5 :** Schéma de la pression de flottabilité.

# **5.2.2 Description de l'algorithme**

L'algorithme suivant a pour objectif de vider une quantité d'huile Qo(s) disponible au niveau d'une source s. Il prend en compte la préférence à la migration verticale vers le haut (cf. paragraphe 3.3). Pour simplifier la présentation, on suppose que la source pointe sur une seule maille.

On associe à une zone de percolation Zp un ensemble de mailles, noté **T(Zp),** représentant la tête de Zp. Le concept de tête sera détaillé par la suite.

On introduit les notations suivantes :

- **ztop(M)** : cote du toit d'une maille M, i.e. cote du centre de la face du toit de M,
- **zbot(M)** : cote du bas d'une maille M, i.e. cote du centre de la face du bas de M,
- **Msource** : la maille sur laquelle pointe la source,
- **P** : l'ensemble des mailles périphériques de T(Zp).

# **Définition de T(Zp) :**

On note :

- $\triangleright$  Mhead(Zp) : la dernière maille activée de la zone de percolation Zp,
- ≻ Zacc<sup>head</sup> avec *head* ∈ [1,*nbZacc*]: la dernière zone d'accumulation activée de Zp.

La tête de Zp est définie par :

 $T(Zp) = \{Mhead(Zp)\}\bigcup Zacc^{head}$ 

En suivant les étapes de l'algorithme, on assure que les deux ensembles  $\{Mhead(Zp)\}\$ et *Zacc*<sup>head</sup> ne peuvent pas être vides en même temps. En effet, partant d'une configuration de ce type, l'algorithme produit toujours une configuration du même type.

Le tableau 5.1 décrit pour chaque configuration de T(Zp), les étapes réalisables au cours de l'algorithme. Dans la figure 5.6, on représente de manière schématique les changements de configuration opérés lors d'une étape de l'algorithme. Les configurations initiales sont en vert, les étapes réalisables sont en turquoise et les configurations possibles à la suite d'une étape sont en violet.

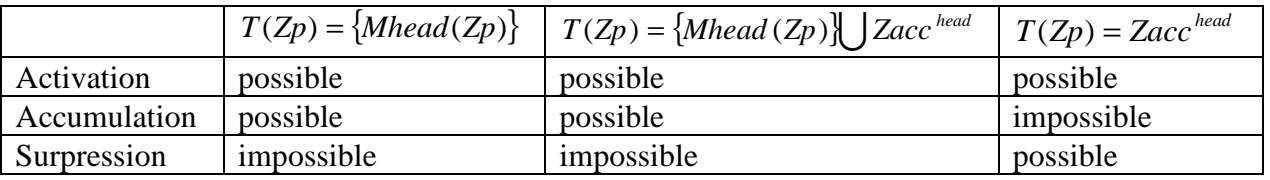

**Tableau 5.1 :** Etapes réalisables au cours de l'algorithme suivant les valeurs de T(Zp).

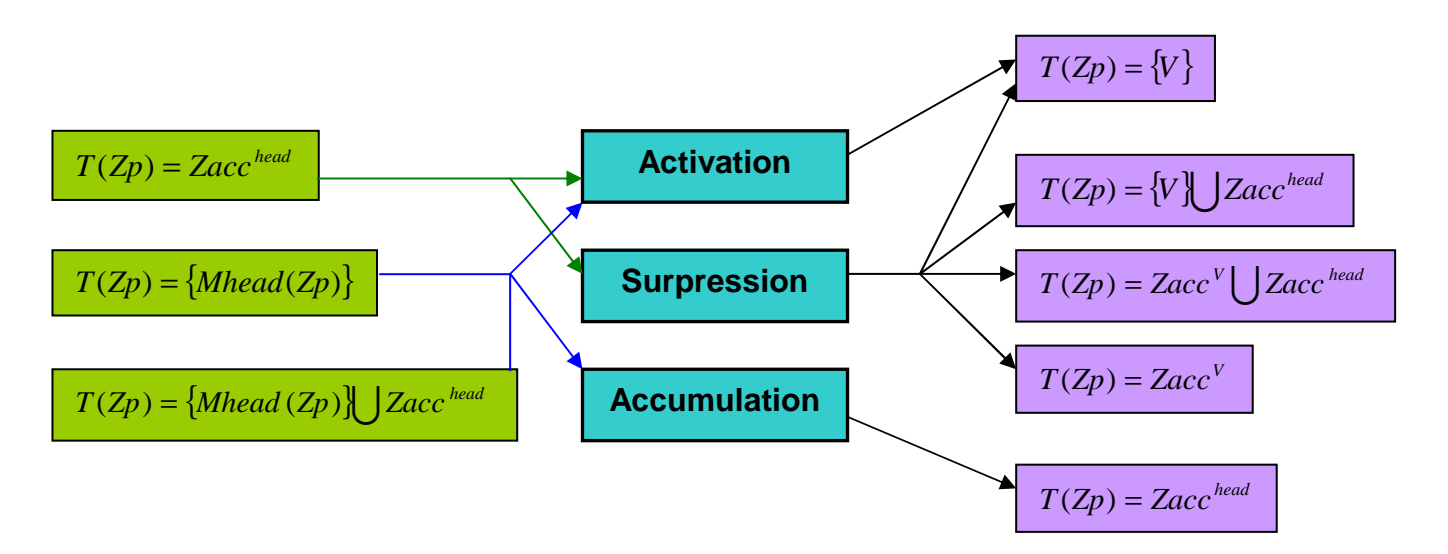

**Figure 5.6 :** Schéma des changements de configuration opérés lors d'une étape de l'algorithme.

# **Algorithme d'invasion percolation adapté aux maillages structurés :**

```
 Initialisation 
    \bullet Zp = {Msource}
    \bullet T(Zp) = \{Msource\} Tant que Qo(s)>0 : 
    ♦ Si essai positif d'activation de V ∈P\Zp par M ∈T (Zp) tel que 
        ztop(V) \ge ztop(M):
        - activation de V
        - T(Zp) = \{V\}\bullet Sinon si T(Zp) = \{Mhead(Zp)\} ou T(Zp) = \{Mhead(Zp)\} \bigcup Zacc^{head} :
        - accumulation de la maille Mhead (Zp)
        − T(Zp) = Zacc^{head} où Mhead(Zp) \in Zacc^{head}\bullet Sinon (on a T(Zp) = Zacc^{head}) :
        - surpression limitée par Vexplos ∈ P et M ∈T (Zp)
        - Si Vexplos∉ Zp
           o activation de Vexplos
        - Si test de potentiels validé pour M et Vexplos
           o Si Vexplos non accumulée 
               \blacksquare T(Zp) = \{Vexplos\} \bigcup Zacc^{head}o Sinon 
               -
                   f(Zp) = Zacc^{fusion} (fusion de Zacc<sup>head</sup> et Zacc<sup>V explos</sup> où Vexplos \in Zacc^{V \exp los})
         Sinon
           o Si Vexplos non accumulée 
               T(Zp) = \{Vexplos\}o Sinon 
               -
                   T(Zp) = Zacc^{V \exp los} où Vexplos \in Zacc^{V \exp los}
```
### **Traitement des conditions aux limites :**

Dans le cas où une maille M de  $T(Z_p)$  est une maille d'un bord du bassin, on a deux possibilités :

- Soit le bord est fermé, dans ce cas, la maille M n'a pas de maille voisine par rapport à la face de bord.
- $\triangleright$  Soit le bord est ouvert, dans ce cas :
	- ♦ si c'est le toit du bassin, on considère que la maille M a une voisine V au toit telle que:  $ztop(V) = Max(ztop(M))$ ;  $Pcth(V)=0$ ;  $OPhydro(V)=0$  et V peut contenir une quantité d'huile

infinie. Cette maille V fictive appartient à l'ensemble P.

♦ si c'est un bord latéral, on considère que la maille M a une voisine V par rapport à la face de bord telle que:

*ztop*(*V* ) = *ztop*(*M* ) ; *Pcth(V)=0*; *OPhydro(V)* dépend des conditions aux limites latérales et V peut contenir une quantité d'huile infinie. Cette maille V fictive appartient à l'ensemble P.

Ainsi, les bords ouverts font partie du domaine de recherche, ce qui permet d'activer une maille V fictive ayant la capacité de recevoir une quantité d'huile infinie et donc de vider la source en une seule étape. Dans le cas où le domaine ne comporte pas de bord ouvert, on doit forcer l'arrêt de l'algorithme si toutes les mailles sont accumulées.

# **Détails concernant l'étape de surpression :**

Dans ce cas, on a plusieurs possibilités :

- $\triangleright$  Soit on arrive à activer une nouvelle maille de P.
- Soit *<sup>T</sup>* (*Zp*) <sup>=</sup> {Vexplos} ou *<sup>T</sup>* (*Zp*) <sup>=</sup> {Vexplos}U *head Zacc* , alors on a l'assurance que l'étape d'après sera :
	- ♦ soit une activation
	- ♦ soit une autre surpression
- $\triangleright$  Soit  $T(\mathbf{Z}p) = \mathbf{Z}acc^{fusion}$  ou  $T(\mathbf{Z}p) = \mathbf{Z}acc^{V \exp los}$ , alors à l'étape d'après on aura :
	- $\bullet$  soit une activation
	- ♦ soit une autre surpression

# **5.2.3 Résultats**

Dans ce paragraphe, nous présentons des résultats obtenus, à l'aide d'un prototype codé sous Matlab, sur quelques tests synthétiques réalisés avec un maillage fixe . L'objectif de cette série de tests est de valider le comportement numérique de l'algorithme d'invasion percolation pour des cas de figures simplifiés. Le maillage est fixe, les sources sont définies dès le début et la quantité d'hydrocarbures qui leur est associée est une donnée. On fournit directement la pression d'entrée capillaire sous la forme d'une variable constante par maille.

La saturation irréductible en eau, satir, est égale à 0 et la saturation d'expulsion, satex, est égale à 0.5. La densité de l'eau est égale à 1000 kg.m-3, celle de l'huile est égale 900 kg.m-3. Nous avons également pris pour chaque maille une porosité égale à 1.

**Remarque.** Des tests plus réalistes représentatifs des conditions rencontrées dans les études de bassin sont présentés dans les chapitres 6 et 8.

#### *5.2.3.1 Premier cas*

Ce premier cas synthétique est une section 2D avec un maillage régulier composé de 4 couches de 6 mailles. Les couches de cette section ont un pendage uniforme de 10%. Les dimensions des mailles sont approximativement de 1 km dans chacune des directions. Toutes les mailles ont une pression d'entrée capillaire égale à 3 MPa, à part dans la zone de piège constituée d'un groupe de 4 mailles (en bleu sur la figure 5.7) avec une pression d'entrée capillaire nulle.

La source d'hydrocarbures pointe sur une maille située en bas à gauche de la section (Figure 5.7) et sa quantité associée est égale à 7.5 tonnes.

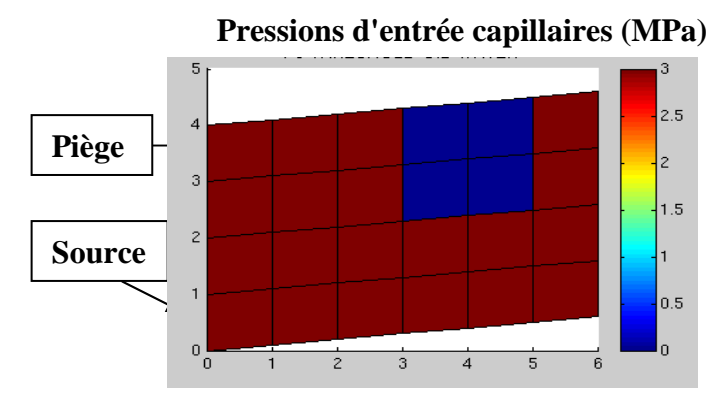

**Figure 5.7 : Premier cas synthétique.** Description des pressions d'entrée capillaires.

Les hydrocarbures migrent verticalement depuis la source jusqu'au toit de la section, puis ils continuent leur migration latéralement vers la droite jusqu'à ce qu'ils arrivent dans la zone piège. Ce piège est complètement rempli par les hydrocarbures. Dans la zone d'accumulation formée, comme la pression de flottabilité ne suffit pas pour sortir du piège, une surpression se crée, ce qui permet d'atteindre la maille en haut à droite de la section. La figure 5.8 montre les saturations d'hydrocarbures obtenues ainsi que la séquence de remplissage correspondant à l'ordre dans lequel les mailles ont été visitées (si une maille donnée est visitée plusieurs fois, on retient uniquement le numéro de l'étape de la dernière visite).

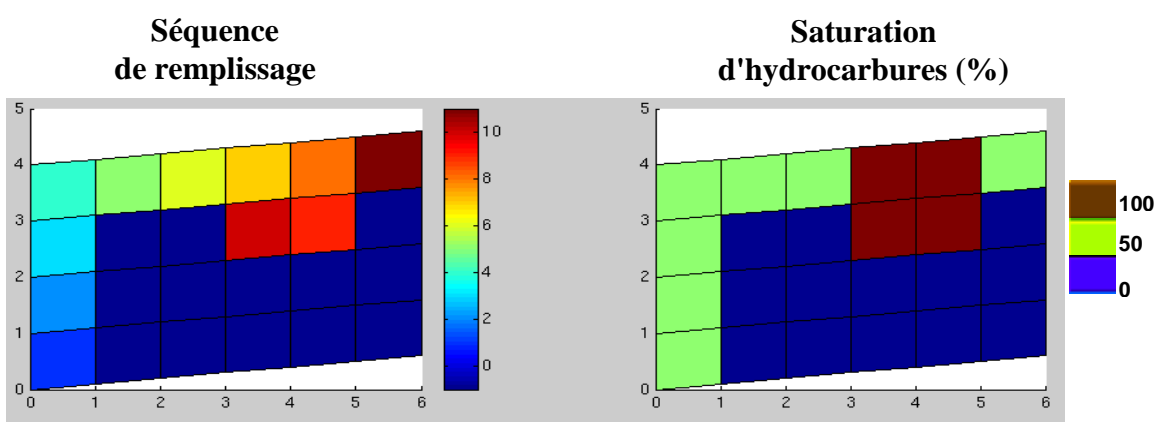

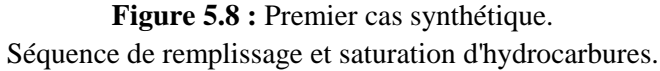

#### *5.2.3.2 Deuxième cas*

Le deuxième cas synthétique est une section 2D représentant un anticlinal. Le maillage est composé de 30 couches de 50 mailles. Toutes les mailles ont une pression d'entrée capillaire nulle hormis celles de la barrière capillaire composée de 4 couches et qui ont des valeurs variables en fonction de leur position sur l'axe horizontal (Figure 5.9).

La source d'hydrocarbures pointe sur une maille située en bas à gauche de la section (Figure 5.9) et la quantité associée est égale à 15 tonnes.

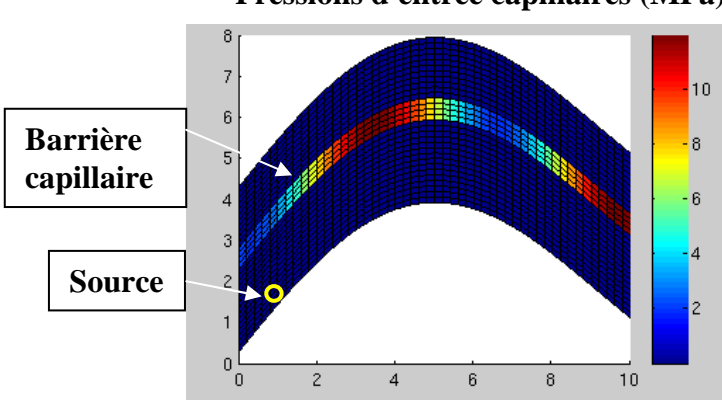

**Pressions d'entrée capillaires (MPa)** 

Les hydrocarbures migrent verticalement depuis la source jusqu'à ce qu'ils atteignent la barrière capillaire. Ils s'accumulent ensuite sous la barrière jusqu'à ce que la zone d'accumulation ait la pression suffisante pour percer la barrière à l'endroit où cette dernière à sa plus faible pression capillaire. Une fois la barrière franchie, les hydrocarbures migrent verticalement vers le toit du domaine où ils forment ensuite une autre accumulation jusqu'à ce que la source soit tarie. La figure 5.10 montre les résultats obtenus pour les saturations d'hydrocarbures.

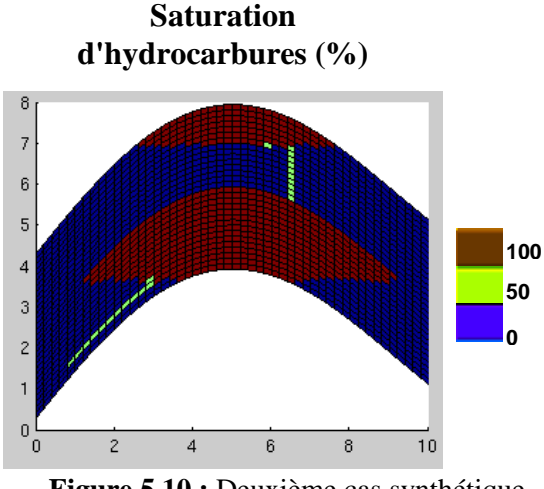

**Figure 5.10 :** Deuxième cas synthétique. Saturation d'hydrocarbures.

**Figure 5.9 :** Deuxième cas synthétique. Description des pressions d'entrée capillaires.

#### *5.2.3.3 Troisième cas*

Le troisième cas synthétique est une section 2D représentant un double anticlinal. Le maillage est composé de 20 couches de 50 mailles. Toutes les mailles ont une pression d'entrée capillaire nulle hormis celles des 2 barrières capillaires (Figure 5.11). La première barrière a une pression d'entrée capillaire uniforme dont la valeur est égale à 4 MPa; pour la deuxième, la pression d'entrée capillaire est égale à 2 MPa sur la partie gauche de la section et à 8 MPa sur la partie droite.

La source d'hydrocarbures pointe sur une maille située en bas à gauche de la section (Figure 5.11) et la quantité d'huile associée est égale à 20 tonnes.

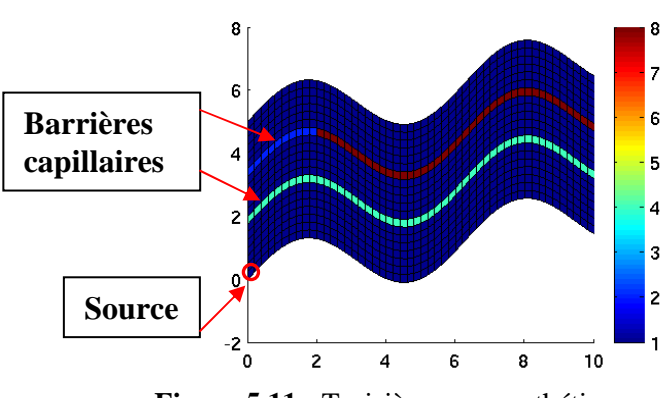

**Pressions d'entrée capillaires (MPa)** 

**Figure 5.11 :** Troisième cas synthétique. Description des pressions d'entrée capillaires.

Les hydrocarbures migrent verticalement depuis la source jusqu'à ce qu'ils atteignent la première barrière capillaire. Ils forment ensuite une première zone d'accumulation. Dès que le bas de cette zone d'accumulation atteint un point de fuite, les hydrocarbures migrent vers le deuxième point haut sous la barrière capillaire. Puis ils forment une deuxième zone d'accumulation. Lorsque celle-ci atteint la pression de flottabilité lui permettant d'être égale à la pression d'entrée capillaire de la barrière, les hydrocarbures peuvent traverser la barrière. Ils migrent ensuite verticalement jusqu'à ce qu'ils atteignent la seconde barrière capillaire. Une troisième zone d'accumulation se forme, puis les hydrocarbures atteignent un point de fuite. Ceci leur permet de former une quatrième zone d'accumulation. Comme sur la partie gauche de la barrière la pression capillaire est plus faible, cette zone d'accumulation arrive à atteindre la pression nécessaire pour percer la barrière. Le même processus continue pour former la dernière zone d'accumulation. La figure 5.12 montre la séquence de remplissage (correspondant à l'ordre dans lequel les mailles ont été visitées) ainsi que les saturations d'hydrocarbures obtenues et les zones d'accumulation numérotées de 1 à 5.

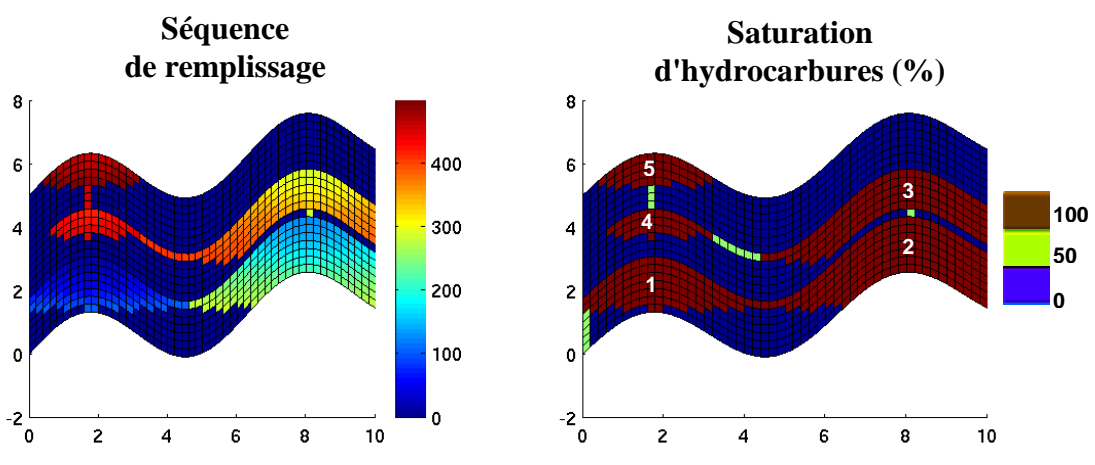

**Figure 5.12 :** Troisième cas synthétique. Séquence de remplissage et saturation d'hydrocarbures.

# **5.2.4 Conclusion**

Dans le paragraphe 5.2, nous avons présenté un algorithme d'invasion percolation adapté aux maillages structurés intégrant la notion de préférence à la migration verticale. Les tests effectués ont permis de montrer sa capacité à fournir des résultats où l'on distingue correctement les accumulations que l'on arrive à ordonner en fonction de leur séquence de remplissage. Dans l'annexe A, nous avons également répondu à certaines questions concernant la terminaison de l'algorithme en un nombre fini d'étapes.

Cet algorithme peut aussi être appliqué à des tests de tailles plus importantes et dans des configurations habituelles à la modélisation de bassin. Des résultats obtenus sur des cas d'études réels sont présentés dans le chapitre 6.

Toutefois, les tests effectués ont mis en évidence quelques défauts, par rapport au mécanismes de migration, dont notamment l'approximation grossière du plan de contact eau/huile qui a pour conséquence une surestimation de la quantité d'huile laissée dans les accumulations.

# **5.3 Algorithme d'invasion percolation adapté aux maillages non structurés**

Dans ce paragraphe, on présente un algorithme de migration par invasion percolation adapté aux maillages non structurés. C'est une évolution de l'algorithme d'invasion percolation sur maillage structuré décrit dans le paragraphe 5.2. Dans ce nouvel algorithme, la migration de l'huile d'une maille vers sa voisine utilise la connexion par les nœuds ce qui offre plus de liberté aux chemins de migration. De plus, un calcul de contact eau/huile se fait à l'intérieur de chaque maille. Ce nouvel algorithme a aussi l'avantage de pouvoir s'appliquer à des maillages complètement non structurés, ce qui est indispensable pour traiter des géométries complexes (formations chevauchées, biseaux stratigraphiques, etc...). Les calculs de saturation et de quantité d'huile laissée dans chacune des mailles sont donc plus précis. On peut, par exemple, obtenir des saturations d'huile comprises entre satex et 1-satir, ce qui n'était pas le cas auparavant. Le calcul du plan de contact eau/huile dans chaque maille permet à l'huile de migrer dès que la hauteur d'huile nécessaire pour traverser une barrière est atteinte. L'algorithme prend en compte les mécanismes principaux de la migration secondaire : la flottabilité, la capillarité, l'hydrodynamisme, et est adapté aux géométries évolutives.

On commence par rappeler les raisons qui ont motivé l'écriture de ce nouvel algorithme et les principes sur lesquels il se base. On décrit ensuite l'algorithme de manière générale. Toutes ses étapes sont détaillées dans l'annexe B. Enfin, on présente des résultats de simulation obtenus sur quelques cas tests synthétiques.

## **5.3.1 Motivations et principes de base de l'algorithme**

Nous avons vu dans le chapitre 2 qu'il existe différents types de pièges pétroliers : structuraux, stratigraphiques ou mixtes.

En général, les hydrocarbures commencent par remplir le haut d'un piège, juste en-dessous de la roche couverture. Ils peuvent alors s'accumuler jusqu'à atteindre un point de fuite (cas d'un "spill"), ou bien jusqu'à ce qu'ils arrivent à vaincre la pression capillaire et à percer la roche couverture (cas d'un "leak"). Les situations de "spill" et de "leak" sont réprésentées schématiquement par la figure 5.13 :

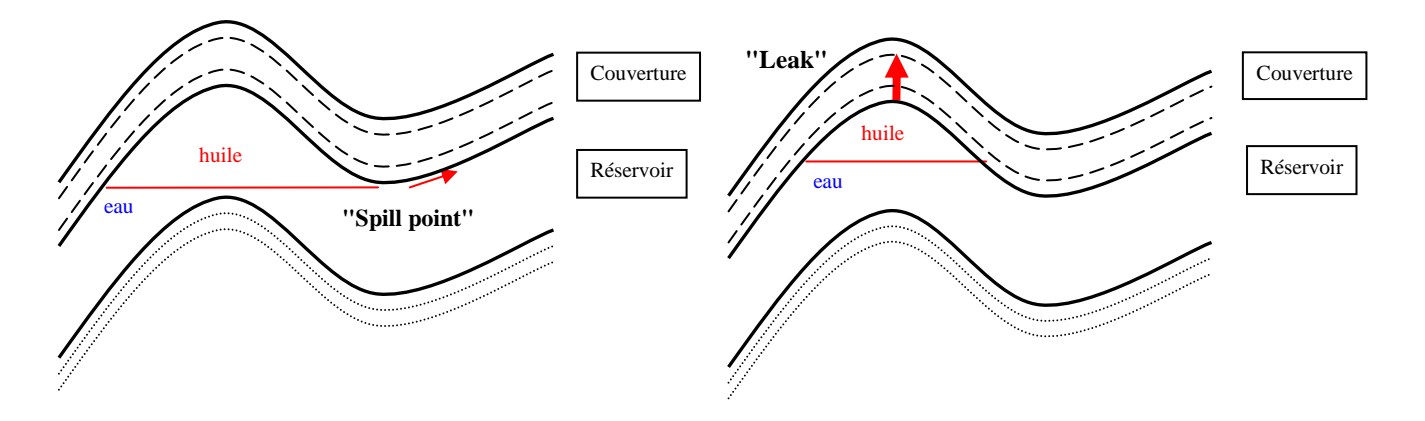

**Figure 5.13 :** Représentation schématique d'un "spill" et d'un "leak".

L'étude de l'accumulation des pièges fondée sur ces principes simples, nous a amenés à écrire un nouvel algorithme.

Comme pour l'algorithme adapté aux maillages structurés présenté dans le paragraphe 5.2, on se place dans un bassin dont on connaît l'histoire et les propriétés de chaque maille (lithologie, pression, porosité, température, volume…). Le bloc peut avoir une géométrie non structurée, définie comme un ensemble de mailles polyédriques quelconques partageant un nombre quelconque de noeuds. On suppose que chaque maille possède des propriétés physiques propres et qu'on peut balayer les mailles de son voisinage.

Selon les notations introduites dans le paragraphe 5.1.4.2, le potentiel d'une maille M est défini par :

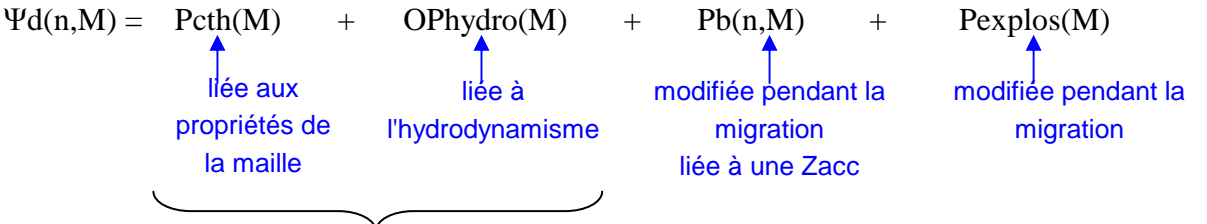

potentiel statique Ψs(M)

Contrairement à l'algorithme présenté dans le paragraphe 5.2, la pression de flottabilité n'est plus liée à une face de la maille M mais à un de ses nœuds :

 $Pb(n, M) = (\rho_{w}(M) - \rho_{a}(M))g(z(n, M) - z_{min}(M, Zacc))$ 

Où  $z_{\text{min}}(M, Zacc)$  est lié à la maille M et à la zone d'accumulation Zacc à laquelle la maille M appartient. Les détails de la mise à jour de  $z_{\text{min}}(M, Zacc)$  sont explicités par la suite.

### **5.3.2 Description de l'algorithme**

#### *5.3.2.1 Définitions*

On garde la même définition d'une **zone d'accumulation** Zacc, présentée dans le paragraphe 5.2; c'est un ensemble connexe de mailles accumulées entre lesquelles il existe une communication de pression. Pour chaque maille M d'une zone d'accumulation Zacc, on définit une variable locale, notée

**zmin(M,Zacc),** qui évolue en même temps que la zone d'accumulation Zacc. Cette variable correspond à une notion étendue du plan de contact eau/huile.

#### **Nœuds et mailles :**

#### Topologie mailles, nœuds

L'algorithme d'invasion percolation présenté dans ce paragraphe utilise la connectivité des mailles via les noeuds (Figure 5.14). Les propriétés topologiques utiles qui en découlent sont les suivantes :

- $\triangleright$  Une maille connaît tous ses noeuds.
- A partir d'un noeud n, on peut accéder à toutes ses mailles voisines, i.e. toutes les mailles qui ont ce noeud en commun.
- Deux noeuds d'une même maille peuvent être mis en relation par une action interne à la maille ellemême.

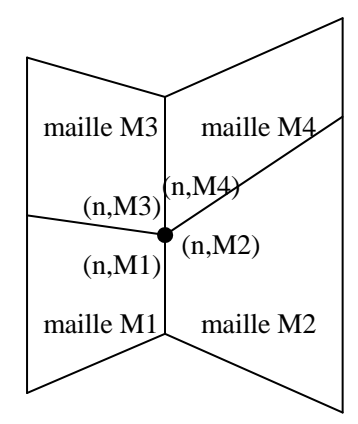

**Maillage 2D quadrangulaire** 

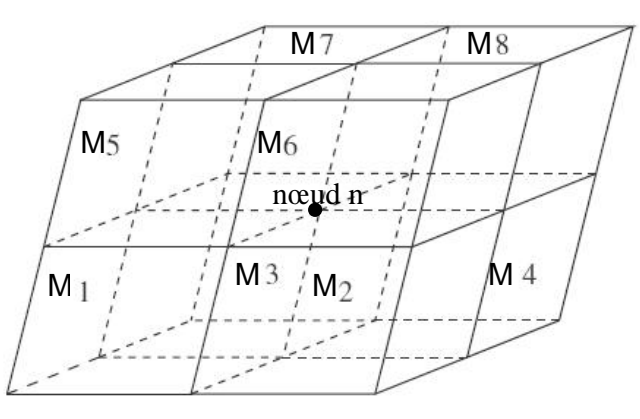

**Maillage 3D hexaédrique**

**Figure 5.14 :** Voisinages d'un noeud n pour des maillages quadrangulaire et hexaédrique.

#### Nœud accumulé

Un noeud n d'une maille M appartenant à une zone d'accumulation Zacc a le statut **accumulé** si et seulement si :  $z(n, M) > z_{min}(M, Zacc)$ .

**Remarque.** Un noeud n peut avoir le statut accumulé pour une maille M<sub>1</sub> (i.e. (n,M<sub>1</sub>) accumulé)) et non accumulé pour une maille  $M_2$  voisine de  $M_1$  (i .e. (n,  $M_2$ ) non accumulé).

#### Nœud limite

Un noeud n d'une maille M appartenant à une zone d'accumulation Zacc est un noeud **limite** si et seulement si :  $z(n, M) = z_{min}(M, Zacc)$ .

#### **Différence de potentiels :**

#### Dans le cas d'un "remplissage":

On ajoute l'huile nécessaire dans une maille M donnée afin d'atteindre un noeud de fuite potentielle n' interne à cette maille. Cette étape est illustrée schématiquement par la figure 5.15.

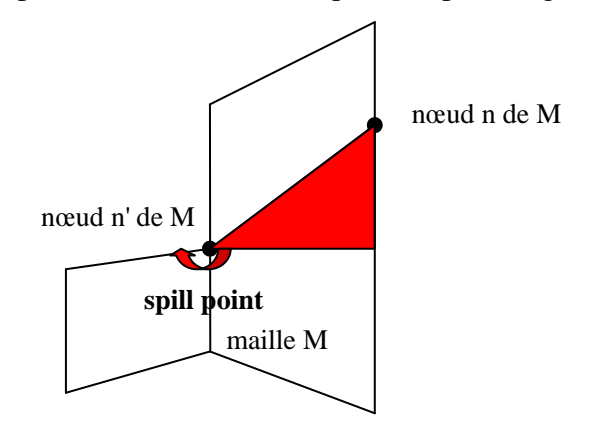

**Figure 5.15 :** Schéma d'une étape de remplissage afin d'atteindre un noeud de fuite potentielle n'.

On a :  $\Delta P(n', M) = -(\rho_w(M) - \rho_o(M)) g(z(n', M) - z_{min}(M, Zacc))$ 

**Remarque.**  $z_{min}(M, Zacc)$  est ici la valeur obtenue au cours des étapes précédentes. Une fois cette étape terminée, on fait la mise à jour :  $z_{min}(M, Zacc) = z(n', M)$ .

Dans le cas d'une "percée":

On ajoute l'huile nécessaire dans une maille M donnée afin d'accéder à une maille voisine M'. Le point de percée est le noeud n commun aux deux mailles (Figure 5.16).

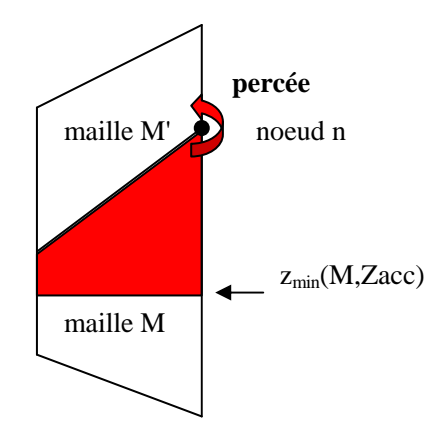

**Figure 5.16 :** Schéma d'une étape de percée de la maille M à sa maille voisine M' par le noeud de percée n.

On a: 
$$
\Delta P(n, M, M') = \Psi_S(M') - \Psi_S(M) - (\rho_w(M) - \rho_o(M))g(z(n, M) - z_{min}(M, Zacc))
$$
  
=  $\Psi_S(M') - \Psi_d(n, M)$ 

**Remarque.**  $z_{min}(M, Zacc)$  est ici la valeur obtenue au cours de l'étape courante.

#### **Listes d'une zone d'accumulation :**

Pour chaque zone d'accumulation Zacc, on gère deux listes :

- la liste des ∆P nécessaires pour atteindre un noeud d'une des mailles de Zacc qui n'est pas accumulé: *liste* \_ *rempl* = { $\Delta P(n', M); n' \in M$ ,  $z(n', M) < z_{\min}(M, Zacc); M \in Zacc$ }
- la liste des ∆P nécessaires pour atteindre une maille voisine des mailles de Zacc à partir d'un de leurs noeuds :

*liste* \_ *percee* = { $\Delta P(n, M, M')$ ;  $n \in M$ ,  $z(n, M) \ge z_{min}(M, Zacc)$ ;  $M \in Zacc, M'$ ∉  $Zacc$ }

#### **Etapes de l'algorithme:**

A chaque nouvelle étape de l'algorithme :

 soit on fait une migration interne à une maille M, i.e. on passe d'un noeud n à un noeud n' de la maille M. On utilise alors un ∆P de la liste\_percee tel que ∆*P* ≤ 0 (Figure 5.17).

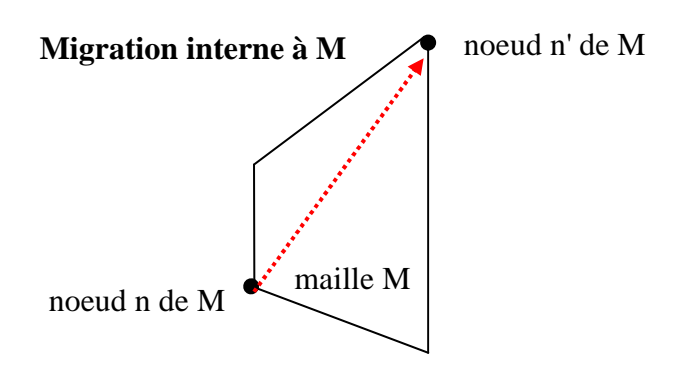

**Figure 5.17 :** Schéma d'une étape de migration interne dans une maille M.

 soit on effectue une percée vers une maille voisine à partir d'un noeud accumulé. On utilise alors un ∆P de la liste\_percee tel que ∆*P* > 0 (Figure 5.18).

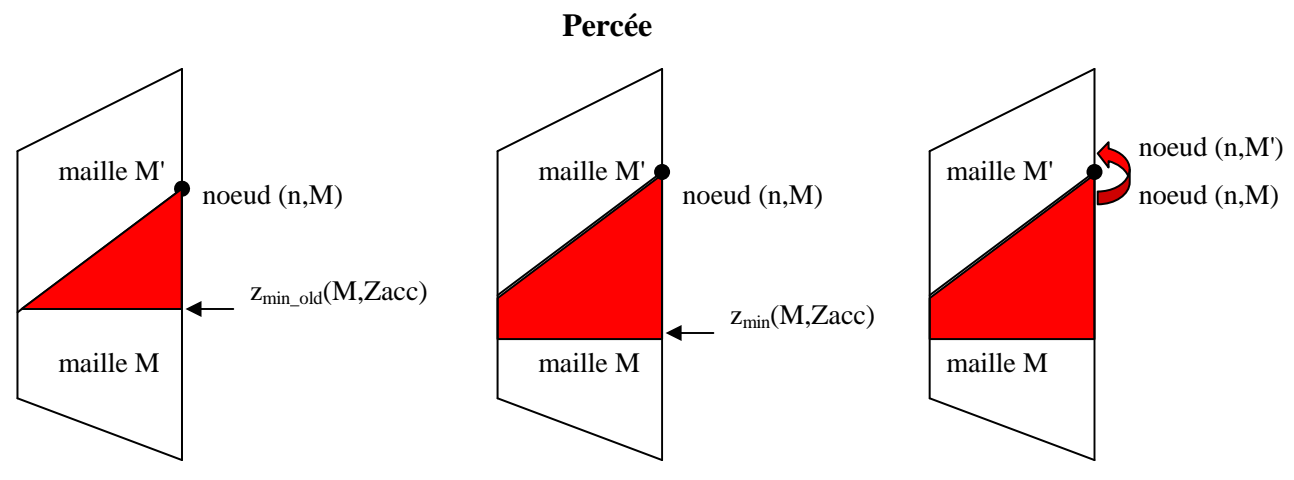

**Figure 5.18 :** Détail d'une étape de percée. La maille est remplie jusqu'à ce qu'il y ait suffisamment d'huile pour arriver à aller dans une maille voisine M' par le noeud de percée n.

 soit on effectue un remplissage de manière à atteindre un noeud de fuite potentielle n' qui n'est pas encore accumulé. On utilise alors un ∆P de la liste\_rempl tel que ∆*P* > 0 (Figure 5.19).

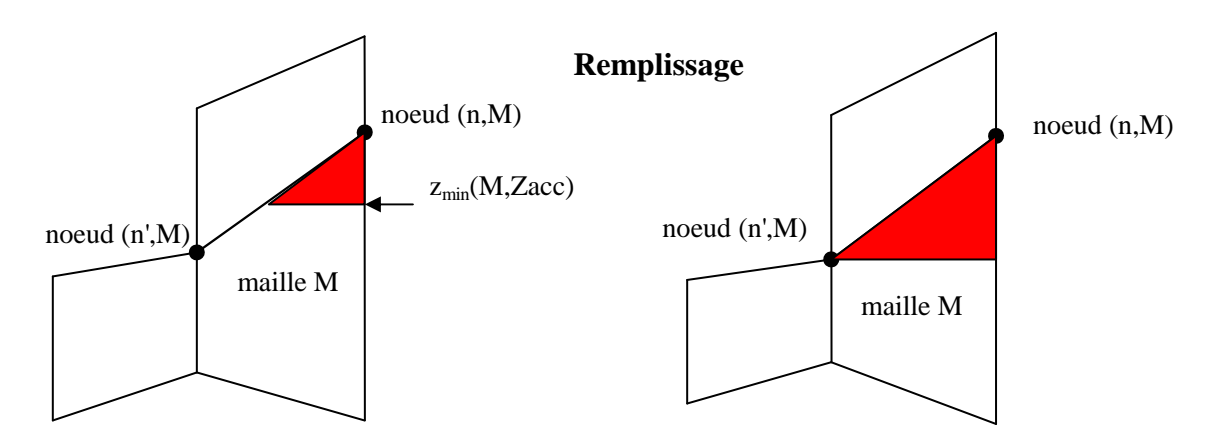

**Figure 5.19 :** Détail d'une étape de remplissage : la maille est remplie jusqu'au niveau défini par le premier noeud de fuite potentielle rencontré n'.

# **Définition de zmin(M,Zacc) :**

Lorsqu'une maille M vient d'être percée, on crée une nouvelle zone d'accumulation Zacc contenant M et on initialise  $z_{min}(M,Zacc)$  par :

 $z_{\min}^0(M, Zacc) = z(ntop, M)$  où z(ntop,M) est la cote du noeud le plus haut de la maille M, i.e. la cote la plus basse de la zone d'accumulation.

Puis, au cours des différentes étapes de l'algorithme, la valeur de z<sub>min</sub>(M,Zacc) change suivant le ΔP obtenu au cours de l'étape :

Si  $\Delta P > 0$ :

$$
z_{\min}^{k+1}(M,Zacc) = z_{\min}^k(M,Zacc) + \frac{\Delta P}{(\rho_w(M) - \rho_o(M))g}
$$

Sinon :

 $z_{\min}^{k+1}(M, Zacc) = z_{\min}^k(M, Zacc)$ 

## *5.3.2.2 Présentation de l'algorithme*

L'algorithme suivant permet de vider une source s ayant une quantité d'huile Qo(s).

On se place dans le cas particulier où une source pointe sur une unique maille.

On associe à chaque zone de percolation  $Zp$  une source, notée  $S(Zp)$ , et une tête, notée  $T(Zp)$ , qui pointe sur une zone d'accumulation cible.

Contrairement à l'algorithme adapté aux maillages structurés, ce sont les zones d'accumulation qui connaissent leur zone de percolation d'origine, et non l'inverse.

On note :

- *Msource* : la maille sur laquelle pointe la source
- *nsource* : le noeud de la maille sur laquelle pointe la source
- $\triangleright$  *ntop* : le noeud d'une maille M vérifiant : *z*(*ntop*, *M*) = Max(*z*(*n*, *M*)) *n*∈*M*
- $\blacktriangleright$  $Zacc^{head}$  avec  $k \in [1, nbZacc]$  : la zone d'accumulation sur laquelle pointe la tête de Zp

Pour plus de compréhension, on peut résumer schématiquement comment les différents types d'objets utilisés dans l'algorithme (les zones de percolation Zp, les sources S, les têtes T et les zones d'accumulation Zacc) sont reliés entre eux à l'aide de la figure 5.20 :

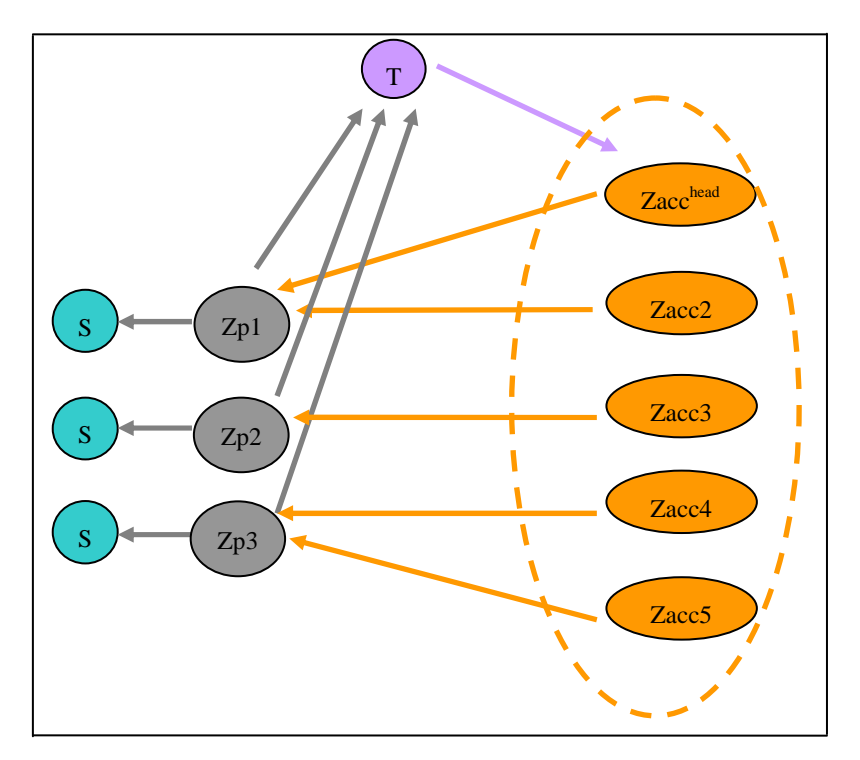

**Figure 5.20 :** Liens entre les différents objets intervenant dans l'algorithme.

On gère une seule zone de percolation à la fois, correspondant à la source en cours de traitement, mais on peut interférer durant les étapes de migration avec des zones de percolation antérieures.

# **Algorithme d'invasion percolation adapté aux maillages non structurés :**

 **Initialisations**  • création de  $Zacc^0 = \{Msource ; z_{min}(Msource, Zacc^0) = z(ntop, Msource)\}$ min  $Zacc^0 = \{Msource$ ;  $z_{min}$   $(Msource, Zacc^0) = z (ntop, Msource)$  $\textit{Zacc}^{\,0}$  a pour zone de percolation Zp Zp pointe sur  $S(Zp)$  et  $T(Zp)$ où S(Zp) pointe sur *Msource* et T(Zp) pointe sur  $Zacc^{head} = Zacc^{0}$ ♦ aller vers le noeud *ntop* de *Msource*: - Si  $z(nsource, Msource) = z(ntop, Msource)$  alors  $so(Msource) = 0$ - Sinon *so*(*Msource*) = *satex*(*Msource*) **Tant que Qo(s)>0 :**  ♦ Calculer la liste\_percee de la zone *head Zacc* : *head* ∀*L* ∈ *Zacc* , calculer les ∆*P*(*n*, *L*,*V* ) où *head V* ∉ *Zacc* à partir des noeuds n tels  $z(n, L) \ge z_{\min} (L, Zacc^{head})$ ♦ Calculer la liste\_rempl de la zone *head Zacc* : *head* ∀*L* ∈ *Zacc* , calculer les ∆*P*(*n*, *L*,*V* ) à partir des noeuds n tels que  $z(n, L) < z_{\min} (L, Zacc^{head})$  $\text{Trouver }\Delta P_{\text{min}} = \text{Min}(\Delta P) = \text{Min}(\text{Min}(\Delta P_{\text{rempl}}), \text{Min}(\Delta P_{\text{percee}}))$ ♦ Si ∆*P*min ≤ 0 et *P liste* \_ *percee* ∆ min ∈ : **étape de migration** dans une maille M' à partir de son noeud n  $\tau$  ne pas mettre à jour les  $z_{\min}$   $(L, Zacc^{head})$  où  $L$   $\in$   $Zacc^{head}$ - si M' n'appartient pas à une zone d'accumulation : o création d'une nouvelle zone :  $\{M'; z_{\min}(M', Zacc^{k+1}) = z(ntop, M')\}$ min  $Zacc^{k+1} = \{M'; z_{\min}(M', Zacc^{k+1}) = z(ntop, M')\}$  $Zacc^{\,k+1}$  a pour zone de percolation Zp o aller vers le noeud ntop de M' :  $\bullet$  si  $z(n, M') = z(ntop, M')$  alors  $so(M') = 0$  $\bullet$  sinon  $so(M') = satex(M')$  et mettre à jour Qo(s) o Modification de la zone d'accumulation sur laquelle pointe T(Zp) :  $Zacc^{head} = Zacc^{k+1}$ - sinon, on note  $Zacc^{\,m'}$  la zone d'accumulation de M' et Zp' la zone de percolation de  $Zacc^{m'}:$ o si *Zacc*<sup>head</sup> = *Zacc*<sup>m'</sup> - la fusion a déjà été faite o sinon - mise à jour des têtes sur lesquelles pointent les zones de percolation si  $z(n, M') \ge z_{\min} (M', Zacc^{m'})$  $z(n, M') \geq z_{\min}(M', Zacc^{m'})$  :  $\bullet$  essai de fusion de  $Zacc^{\;k}$  avec  $Zacc^{\;m^{\prime}}$ 

 $\bullet$  si essai positif, on note  $Zacc$   $^{fusion}$  la fusion de  $Zacc$   $^{k}$ avec *Zacc*  $m'$ ◊ mettre à jour ( , ) min *fusion z L Zacc fusion* ∀*L* ∈ *Zacc* • sinon (essai négatif de fusion)  $\Diamond$  si  $Zp = Zp'$  $\diamond$  Modification de la zone d'accumulation sur  $1$ aquelle pointe T(Zp) :  $Zacc^{head} = Zacc^{m'}$ - sinon • si  $Zp = Zp'$ ◊ Modification de la zone d'accumulation sur laquelle  $\text{pointe } T(Z_\mathcal{P}) \; : \; \text{Zacc}^{\textit{head}} = \text{Zacc}^{\textit{m}'}$  $\cdot$  enlever  $\Delta P_{\scriptsize\mbox{min}}$  de la liste\_percee de *Zacc* <sup>k</sup> ♦ Sinon si ∆*P*min > 0 et *P liste* \_ *percee* ∆ min ∈ : **percée dans une maille M' après accumulation ou surpression dans la maille M de Zacc k** - mettre à jour ( , ) min *k z L Zacc <sup>k</sup>* ∀*L* ∈ *Zacc* - calculer le plan d'huile *<sup>k</sup>* ∀*L* ∈ *Zacc* - mettre à jour so(L) *<sup>k</sup>* ∀*L* ∈ *Zacc* - mettre à jour Qo(s) - si M' n'appartient pas à une zone d'accumulation : o création d'une nouvelle zone :  ${M'; z_{\min}(M', Zacc^{k+1}) = z(ntop, M')}$ min  $Zacc^{k+1} = \{M'; z_{\min}(M', Zacc^{k+1}) = z(ntop, M')\}$  $Zacc^{\,k+1}$  a pour zone de percolation Zp o aller vers le noeud ntop de M' :  $\bullet$  si  $z(n, M') = z(ntop, M')$  alors  $so(M') = 0$  $\bullet$  sinon  $so(M') = satex(M')$  et mettre à jour Qo(s) o Modification de la zone d'accumulation sur laquelle pointe T(Zp) :  $Zacc^{head} = Zacc^{k+1}$ - sinon, on note  $Zacc^{m'}$  la zone d'accumulation de M' et Zp' la zone de percolation de  $Zacc^{m'}:$ o si *Zacc*<sup>head</sup> = *Zacc*<sup>m'</sup> - la fusion a déjà été faite o sinon - mise à jour des têtes sur lesquelles pointent les zones de percolation si  $z(n, M') \ge z_{\min} (M', Zacc^{m'})$  $z(n, M') \geq z_{\min}(M', Zacc^{m'})$  :  $\bullet$  essai de fusion de  $Zacc^{\phantom{k}}$  avec  $Zacc^{\phantom{m}m'}$  $\bullet$  si essai positif, on note  $Zacc$   $^{fusion}$  la fusion de  $Zacc$   $^{k}$ avec *Zacc*  $m'$ ◊ mettre à jour ( , ) min *fusion z L Zacc fusion* ∀*L* ∈ *Zacc* • sinon (essai négatif de fusion)  $\Diamond$  si  $Zp = Zp'$  $\Diamond$  Modification de la zone d'accumulation sur  $1$ aquelle pointe T(Zp) :  $Zacc^{head} = Zacc^{m'}$ 

> sinon

• si  $Zp = Zp'$ ◊ Modification de la zone d'accumulation sur laquelle  $\text{pointe } T(Z_\mathcal{P}) \; : \; \text{Zacc}^{\textit{head}} = \text{Zacc}^{\textit{m}'}$  $\cdot$  enlever  $\Delta P_{\scriptsize\mbox{min}}$  de la liste\_percee de *Zacc* <sup>k</sup> ♦ Sinon si *P liste* \_ *rempl* ∆ min ∈ : **un nouveau noeud d'une maille M est atteint** - mettre à jour ( , ) min *k z L Zacc <sup>k</sup>* ∀*L* ∈ *Zacc*  $-$  si  $\Delta P_{\text{min}} > 0$ o calculer le plan d'huile *<sup>k</sup>* ∀*L* ∈ *Zacc* o mettre à jour so(L) *<sup>k</sup>* ∀*L* ∈ *Zacc* o mettre à jour Qo(s)  $\cdot$  enlever  $\Delta P_{\text{min}}$  de la liste\_rempl de *Zacc*  $^k$ - **remarque1.** Le prochain calcul des listes de *<sup>k</sup> Zacc* contiendra les mailles voisines du nouveau noeud atteint. - **remarque2.** ∆*P*min = 0 correspond au cas d'une maille M avec deux noeuds de même cote.

### **5.3.3 Résultats**

Dans ce paragraphe, nous présentons quelques tests synthétiques réalisés avec un maillage fixe. On ne prend donc pas en compte la compaction. Les sources sont définies dès le début et la quantité d'hydrocarbures qui leur est associée est répartie dans le domaine considéré à l'aide de l'algorithme d'invasion percolation. Des exemples plus complexes et adaptés à la modélisation de bassins sédimentaires en tenant compte notamment de la compaction des sédiments sont présentés dans le chapitre 8.

#### *5.3.3.1 Cas 2D avec un champ de pressions capillaires*

Ce cas est une section 2D avec un maillage cartésien composé de 250 mailles. Le champ de pressions capillaires est imposé en entrée (Figure 5.21). Les valeurs de pressions capillaires sont hétérogènes mais suivent deux grandes tendances : des valeurs faibles, proches de  $3x10^4$  Pa (en bleu sur la figure) et des valeurs fortes, proches de  $1x10^5$  Pa (en orange sur la figure). La source d'hydrocarbures pointe sur une seule maille (en bas à gauche de la section) et sa quantité associée est égale à  $5x10^5$  kg. Nous avons utilisé une densité de l'eau  $\rho_w$  égale à 1000 kg.m<sup>-3</sup>, une densité de l'huile  $\rho_o$  égale à 800 kg.m<sup>-3</sup> et la porosité de chaque maille est de 50%. De plus, la saturation irréductible en eau, satir, est égale à 0 et la saturation d'expulsion, satex, est égale à 0.2. Dans ce test, les hydrocarbures subissent uniquement l'influence de la flottabilité et du champ de pressions capillaires.

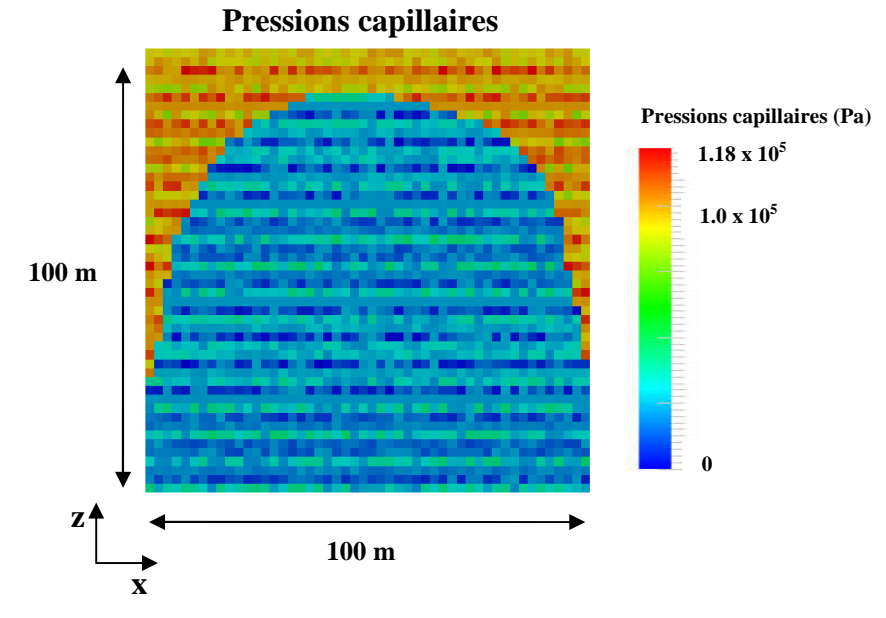

**Figure 5.21 :** Cas 2D avec un champ de pressions capillaires. Description des pressions capillaires imposées.

Les hydrocarbures migrent verticalement depuis la source jusqu'à la barrière capillaire, i.e. la zone à forte valeur de pressions capillaires, tout en formant des micro-accumulations sur le chemin de migration du fait de l'hétérogénéité du champ de pressions capillaires. Une fois la barrière atteinte, les hydrocarbures s'accumulent en dessous de celle-ci. La figure 5.22 illustre les résultats obtenus concernant la saturation d'hydrocarbures et la séquence de remplissage correspondant à l'ordre dans lequel les mailles ont été visitées. Si une maille donnée est visitée plusieurs fois, on retient le numéro de l'étape où elle a été visitée pour la dernière fois.

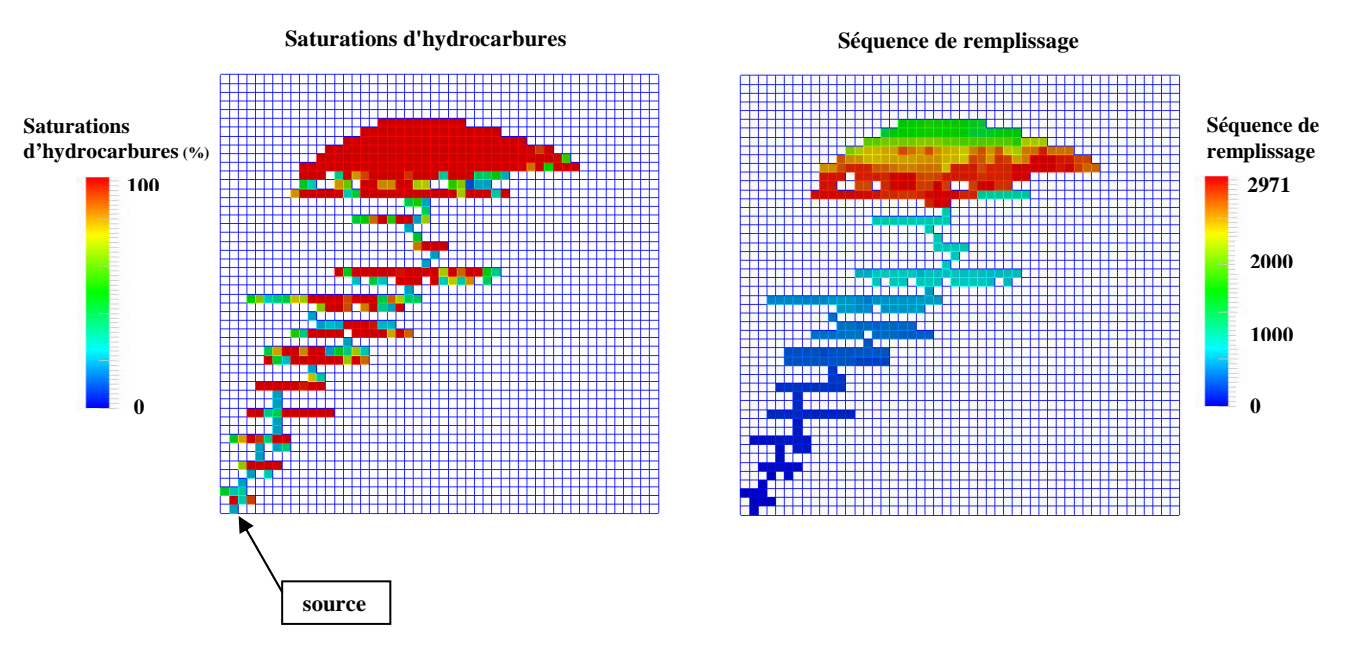

**Figure 5.22 :** Cas 2D avec un champ de pressions capillaires. Saturation d'hydrocarbures et séquence de remplissage.

### *5.3.3.2 Cas 3D : une calotte avec un maillage non cartésien.*

Ce cas synthétique représente un piège structural idéalisé modélisé par une calotte sphérique. Le domaine est maillé de manière uniforme par un maillage tétraédrique qui contient 1926 mailles. La source d'hydrocarbures pointe sur une seule maille (Figure 5.23) et la quantité d'huile associée est égale à  $6x10^8$ kg. Nous avons utilisé une densité de l'eau  $\rho_w$  égale à 1000 kg.m<sup>-3</sup>, une densité de l'huile  $\rho_o$  égale à 800 kg.m-3 et la porosité de chaque maille est de 50%. De plus, la saturation irréductible en eau, satir, est égale à 0 et la saturation d'expulsion, satex, est égale à 0.2. Dans ce test, comme on n'impose aucun champ de pressions capillaires, les hydrocarbures subissent uniquement l'influence de la flottabilité.

Les hydrocarbures migrent donc verticalement depuis la source jusqu'au toit de la calotte puis s'accumulent jusqu'à ce que la source soit tarie. Les résultats de saturation d'hydrocarbures sont donnés dans la figure 5.23. Ce test permet d'illustrer l'utilisation d'une connectivité par les nœuds et non pas par les faces pour l'algorithme d'invasion percolation. On observe que les mailles accumulées au toit du domaine ont une saturation variable liée au calcul du contact eau/huile par maille.

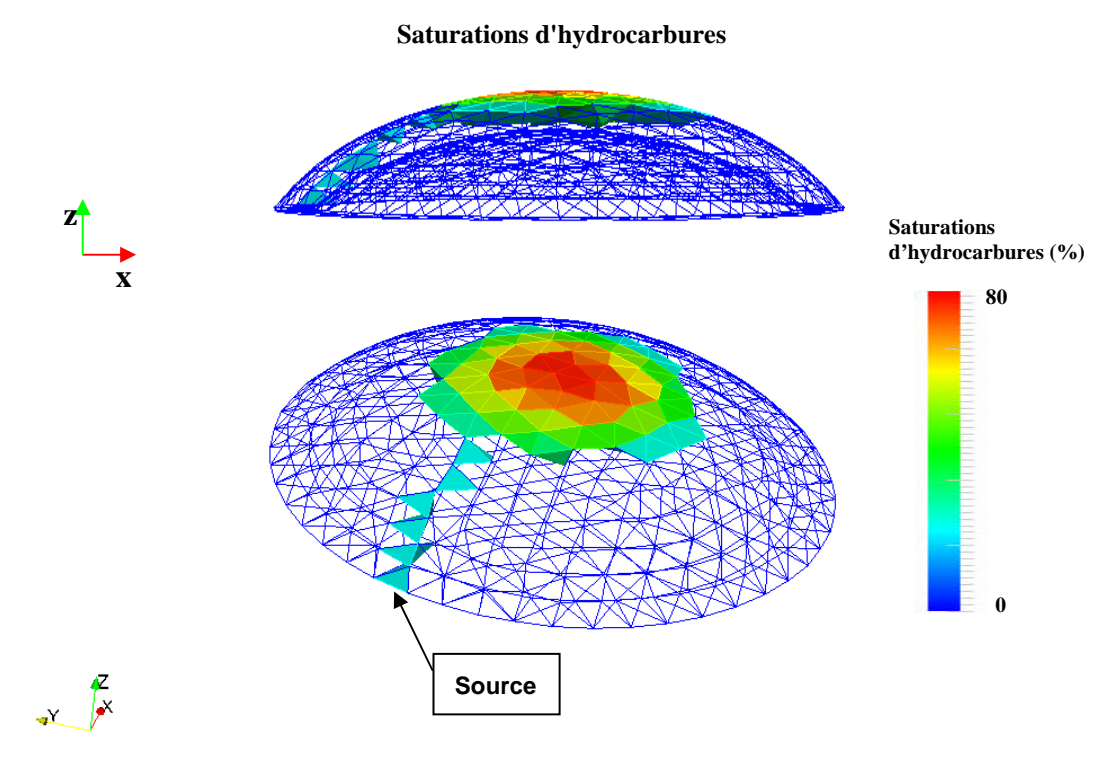

**Figure 5.23 :** Cas 3D : une calotte avec un maillage non cartésien. Résultats de saturation d'hydrocarbures vue de profil (en haut) et vue de biais (en bas).

On réalise le même test en ajoutant l'effet de l'hydrodynamisme. Cet effet est simulé en modifiant l'axe du vecteur accélération de la pesanteur sur lequel sont projetés les coordonnées des noeuds au moment de calculer les ∆P. Ceci équivaut à ajouter un champ de pression au champ de pression initial vertical dû à la flottabilité (cf. paragraphe 5.1.2).

La figure 5.24 montre les résultats de saturations d'hydrocarbures. On observe que l'accumulation ne se situe plus au toit du domaine mais est décalée du fait de l'hydrodynamisme.

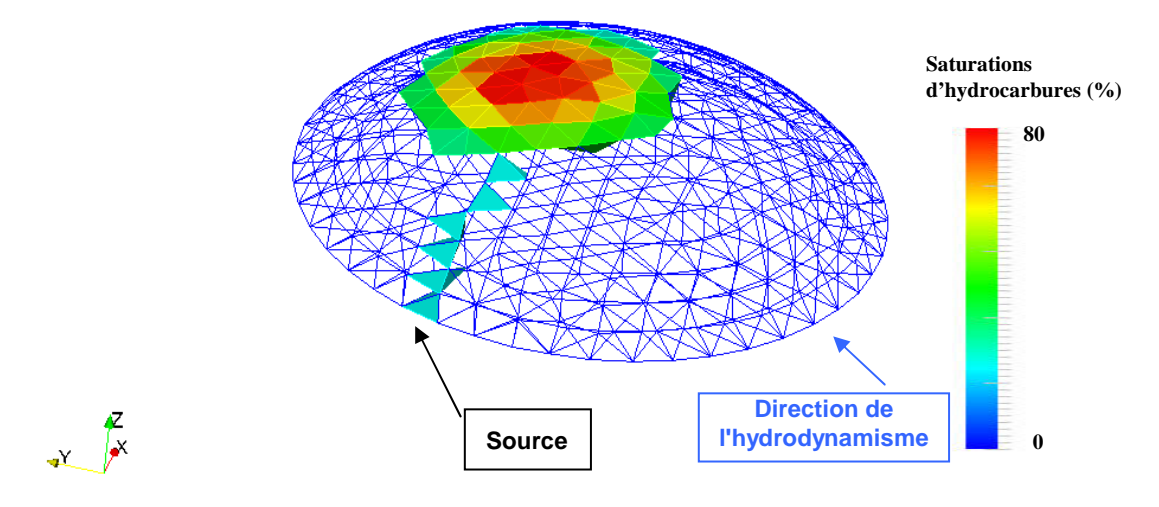

**Figure 5.24 :** Cas 3D : une calotte avec un maillage non cartésien. Résultats de saturation d'hydrocarbures en tenant compte d'un hydrodynamisme.

### *5.3.3.3 Cas 3D avec raffinement de maillage*

Le but est de comparer les résultats obtenus sur le même cas test avec des maillages ayant des résolutions différentes. Nous avons positionné deux sources d'hydrocarbures. Pour la première, la quantité d'huile associée est égale à  $12x10^{10}$  kg, pour la deuxième la quantité d'huile est égale à  $10x10^{10}$  kg. Comme pour les cas précédents, nous avons utilisé une densité de l'eau  $\rho_w$  égale à 1000 kg.m<sup>-3</sup>, une densité de l'huile  $\rho_{_o}$  égale à 800 kg.m<sup>-3</sup> et la porosité de chaque maille est de 50%. De plus, la saturation irréductible en eau, satir, est égale à 0 et la saturation d'expulsion, satex, est égale à 0.2. La pression d'entrée capillaire est uniformément égale à 0, les hydrocarbures subissent donc uniquement l'influence de la flottabilité.

Le premier maillage est grossier et contient 912 mailles. Le deuxième maillage contient 22800 mailles; ce qui correspond à un raffinement horizontal du premier maillage : chaque maille a été raffinée par 5 suivant les directions x et y.

La figure 5.25 montre les résultats obtenus pour les saturations d'hydrocarbures avec les deux maillages de grille. Dans les deux cas, les sources se vident l'une après l'autre. Pour la première (celle de gauche sur la figure 5.25), les hydrocarbures migrent verticalement jusqu'au point haut du maillage noté 1 sur la figure 5.25, puis ils forment une accumulation, ensuite ils atteignent le point de fuite permettant d'atteindre le point haut 2 et de former une deuxième accumulation d'hydrocarbures. Pour la deuxième source, de la même manière, les hydrocarbures migrent verticalement pour atteindre le plus proche point haut du maillage, noté 3, puis ils forment une accumulation et atteignent le point de fuite permettant de rejoindre l'accumulation 2, initiée par la première source. Au final, on observe qu'une communication de pression s'est établie entre les trois accumulations; elles ne constituent donc plus qu'une seule et unique zone d'accumulation du point de vue de l'algorithme d'invasion percolation.

Avec les deux résolutions de grille, on obtient des résultats comparables. Toutefois, avec la résolution la plus grossière, on laisse davantage d'hydrocarbures sur le chemin de migration qu'avec la résolution plus fine.

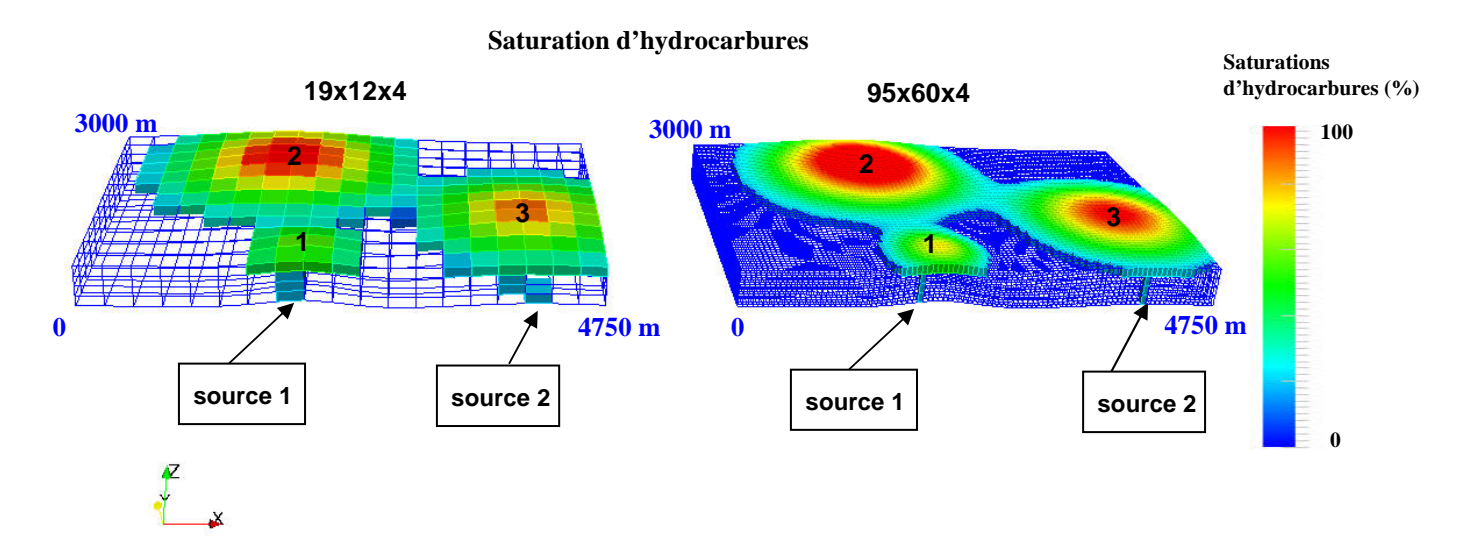

**Figure 5.25 :** Cas 3D avec raffinement de maillage. Résultats de saturation d'hydrocarbures avec un maillage de faible résolution (à gauche) et un maillage fin (à droite).

## **5.3.4 Conclusion**

L'algorithme d'invasion percolation, que nous avons présenté dans le paragraphe 5.3, permet de faire une migration par les noeuds, d'avoir des plans de contact eau/huile dans chaque maille accumulée et d'avoir des résultats plus précis sur les quantités d'hydrocarbures et les saturations d'huile dans les pièges. La précision du calcul du volume d'hydrocarbures piégés peut encore être augmentée; plusieurs variantes sont proposées dans l'annexe B.

Les premiers tests effectués ont permis de montrer la capacité de l'algorithme à s'appliquer sur différents types de maillages. D'autres résultats obtenus sur des cas d'études réels sont présentés dans le chapitre 8. Dans ce même chapitre, une étude de comparaison permet de montrer les différences entre les modèles de migration, et notamment les conséquences de la non prise en compte de la perméabilité et de la viscosité.